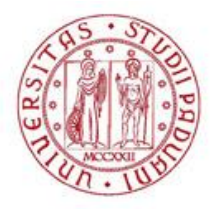

## UNIVERSITÀ DEGLI STUDI DI PADOVA Dip. Territorio e Sistemi Agro-forestali

## Corso di Laurea in Scienze Forestali e Ambientali

# *ANALISI DI PRODUTTIVITÀ DELL'ESBOSCO CON ELICOTTERO NELLE ALPI CENTRALI ITALIANE: UN CASO STUDIO*

Relatore: Prof. *Raffaele Cavalli* Correlatore: Dott. *Stefano Grigolato*

Laureando:

*Stefano Panizza*

Matricola n. 1034751

ANNO ACCADEMICO 2012- 2013

## **INDICE**

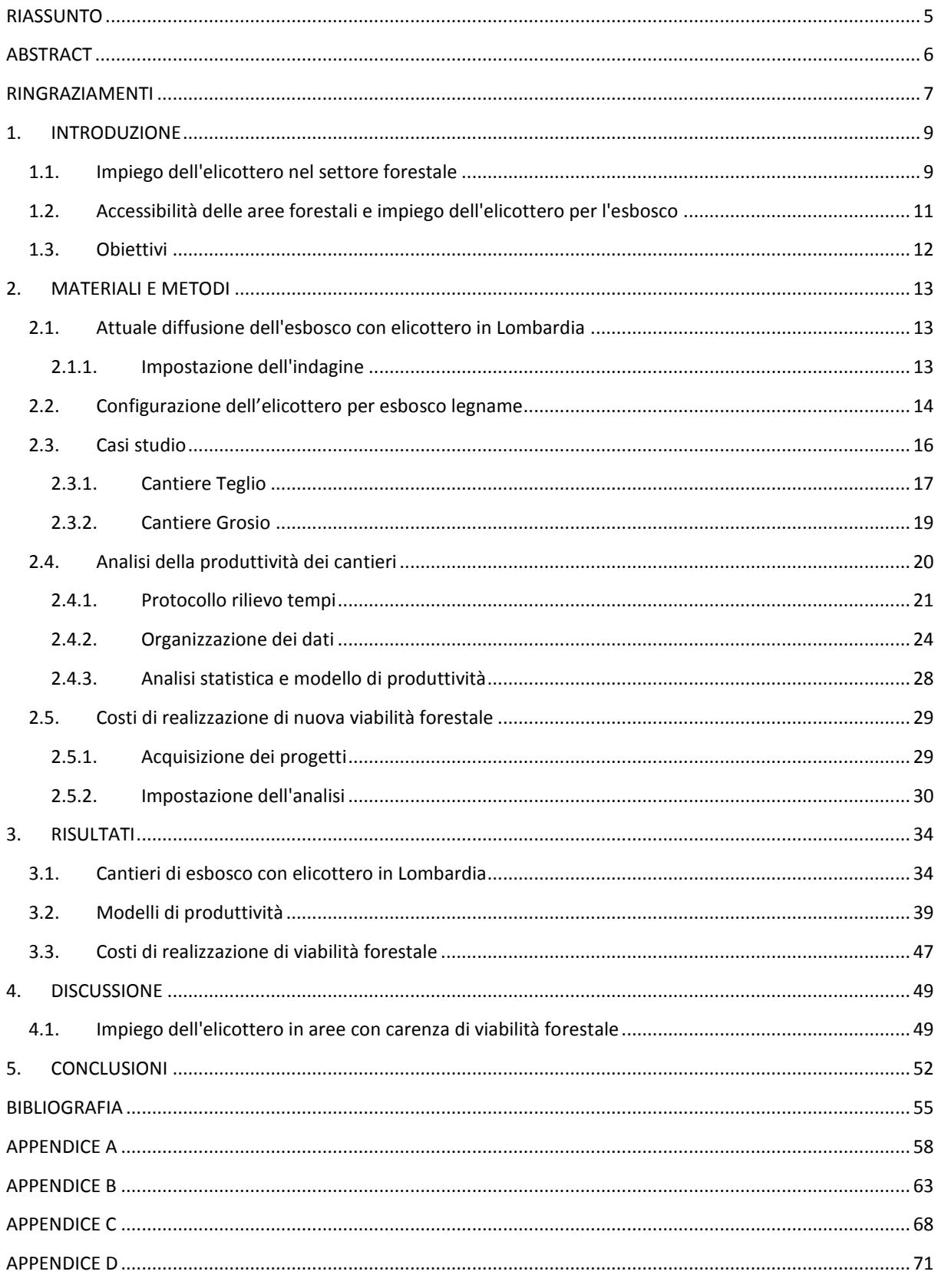

## **RIASSUNTO**

L'impiego dell'elicottero per l'esbosco di legname è una soluzione che può essere utilizzata nelle aree con scarsa viabilità forestale o con elevata accidentalità del terreno. Negli ultimi anni nelle Alpi centrali italiane ed in particolare in Valtellina si sta evidenziando un aumento nell'interesse all'impiego dell'elicottero nel settore forestale. L'impiego di questo sistema di esbosco è stato analizzato in dettaglio in Lombardia tramite l'elaborazione delle denunce di taglio presentate e archiviate nel Sistema Informativo Taglio Bosco (SITaB) della Regione. Inoltre per una maggiore comprensione dell'impiego sull'arco alpino italiano si è impostato un questionario da sottoporre alle aziende che offrono servizi di trasporto con elicottero.

In questo studio è stata analizzata quindi la produttività del sistema di esbosco con elicottero in due differenti condizioni: trasporto di legname fresco da aree con scarsa viabilità e trasporto di legname secco colpito da incendio (intervento di *salvage logging*). La produttività dei due cantieri di esbosco è analizzata attraverso i dati raccolti con rilievo GPS da elicottero, con i video registrati da una micro videocamera montata sull'elicottero e con i tempi misurati in campo. I modelli di produttività sono stati elaborati al fine di considerare l'influenza delle diverse variabili.

Per valutare il costo di produzione legato alla realizzazione della rete viabile necessaria per poter passare a sistemi di esbosco tradizionali, sono stati analizzati i costi di costruzione di nuove strade forestali attraverso l'analisi di 16 progetti realizzati negli ultimi anni in Valtellina.

## **ABSTRACT**

Helicopter logging is used in timber extraction from mountainous stands with inadequate road network. Recently in Italian central Alps, especially in Valtellina, the interest in the use of helicopter in timber extraction has increased. The use of this extraction system in Lombardia region is investigated in detail through the elaboration of cutting reports recorded in the regional information system SITaB. Moreover for a better understanding on the use in the Italian Alps, a questionnaire to companies that offer helicopter transport has been set.

In the study helicopter logging was examined under two different conditions: the transportation of valuable timber from stands with inadequate road networks and the transportation of dry wood damaged by fire (salvage logging operation). The productivity of the two case studies is analyzed using data gathered with GPS survey, with video recorded by a micro video camera mounted on the helicopter and with the schedule timed in the field. Productivity models were designed in order to consider the influence of the different variables.

To evaluate the production cost of implementation of the road network necessary in order to use conventional extraction systems, the construction cost of new forest road has been evaluated through the analysis of 16 projects realized in the recent years in Valtellina.

## **RINGRAZIAMENTI**

Ringrazio i miei genitori che hanno permesso e sostenuto i miei studi in questi 5 anni.

Ringrazio il dott. Michele Franzini del Consorzio Forestale Alta Valtellina, per la sua pazienza e disponibilità a chiarire i miei dubbi e fornirmi materiale di approfondimento.

Un particolare ringraziamento va a chi ha reso possibile lo svolgimento della mia tesi di laurea. Ringrazio l'impresa boschiva GI CI di Ciaponi Andrea, Elimast s.r.l., Elicampiglio s.r.l., dott. Fabio De Piazza, dott. Carlo Savoldelli e Maurizio Folini per aver dato la disponibilità e il supporto per effettuare i rilievi e le analisi dei due casi studio. Ringrazio la Comunità Montana Valtellina di Tirano, la Comunità Montana Valtellina di Sondrio, la Comunità Montana Alta Valtellina, il Consorzio Forestale Alta Valtellina, in particolare il geom. Enrico Colturi, e dott. Massimo Divitini per aver gentilmente fornito gli elaborati tecnici dei progetti di strade forestali. Ringrazio inoltre il dott. Simone Pini per le delucidazioni fornite riguardo alle modalità operative delle aziende che offrono servizi di trasporto con elicottero. Ringrazio mia sorella Sara per l'aiuto nei rilievi in bosco.

## **1. INTRODUZIONE**

#### **1.1. Impiego dell'elicottero nel settore forestale**

L'elicottero può essere utilizzato nel settore forestale per l'esbosco del legname in aree con scarsa viabilità forestale o in siti sensibili al fine di limitare l'impatto al suolo e alle acque (Stampfer *et al.* 2002); può essere inoltre impiegato nei tagli selettivi nei versanti ripidi,dove la tendenza all'instabilità indotta dalle utilizzazioni forestali preclude i sistemi d'esbosco tradizionali e il taglio raso (Krag e Clark 1996).

L'elicottero è uno strumento utilizzato sia per estrarre legname di alto valore in aree poco accessibili sia per interventi di *salvage logging* in popolamenti colpiti da incendi, uragani o pullulazioni di insetti, e sta aumentando in America l'impiego nei diradamenti e in popolamenti di basso valore (Born 1995, Horcher 2008 ).

In nord america l'elicottero è uno strumento comune utilizzato nel settore forestale fin dagli anni '50 (Conway 1976) e attualmente si impiega principalmente in lotti di diverse migliaia di metri cubi (Heinimann e Caminada 1996). In Malesia sono stati estratti con elicottero 1,2 milioni di metri cubi dal 1993 nella foresta tropicale del Sarawak. In questo territorio è stato adottato questo sistema in accordo con la selvicoltura a piede d'albero, con lo scopo di minimizzare l'impatto sul popolamento residuo, di evitare la compattazione del suolo dovuta ai sistemi di esbosco tradizionali e di garantire una gestione sostenibile delle foreste tropicali (Bigsby e Ling 2013).

Per quanto riguarda l'europa, la Svizzera impiega regolarmente l'elicottero per l'esbosco del legname dal 1979, ed ha raggiunto una produzione annua di circa 100.000 metri cubi annui (Heinimann e Caminada 1996). Anche in Austria negli ultimi 35 anni l'estrazione del legname con elicottero è diventata un'importante alternativa di utilizzazione in aree montuose (Stampfer *et al.* 2002). In Slovacchia ultimamente si è passati dal solo utilizzo per misure di emergenza ad un impiego più comune (Messingerova e Tajbos 2006). In Turchia l'elicottero viene utilizzato per avere assortimenti di valore più elevato, evitando il depezzamento dei tronchi necessario nei sistemi di esbosco tradizionali (Akay *et al.* 2008).

In Italia c'è una ancora limitata informazione sull'uso dell'elicottero nel settore forestale così come è riportato da Manzone e Balsari (2011) e la maggior parte delle operazioni sono svolte per interventi di *salvage logging* in terreni con forte pendenza (Faccoli *et al.* 2011). Il primo studio preliminare dettagliato sull'esbosco con elicottero è stato effettuato nelle Alpi Occidentali negli anni '70 (Baldini 1977). Baldini (1977) ha evidenziato la scarsa conoscenza di questo sistema di utilizzazione: a causa della mancanza di esperienza nella preparazione dei carichi la capacità di carico non era sfruttata al meglio.

L'esbosco con elicottero è un'operazione influenzata da molteplici fattori. Dykstra (1976) riporta che il tempo di rotazione è influenzato dalla distanza dal punto di carico al punto di scarico, dalla pendenza di esbosco, dal volume per carico, dal numero di tronchi e numero di cordoli per rotazione. Heinimann e Caminada (1996) hanno proposto un modello di produttività basato sul modello di elicottero, distanza orizzontale, distanza verticale e volume dei tronchi. Gli stessi autori, hanno introdotto nel modello statistico una variabile *dummy* per evidenziare i viaggi con il ritorno dei cordoli dalla zona di sgancio alle aree di aggancio. Il ritorno dei cordoli in bosco può determinare, a parità di distanza e dislivello, un aumento del 20-25% del tempo di rotazione (Heinimann e Caminada 1996, Stampfer *et al.* 2002).

Anche l'intervento selvicolturale è un importante fattore che influisce sul rendimento del lavoro: rispetto al taglio raso, i tagli selettivi comportano una minore visibilità per il pilota e gli alberi in piedi costituiscono un ostacolo per l'elicottero (Krag e Clark 1996, Stampfer *et al.* 2002, Christian e Brackley 2007). Stampfer *et al.*(2002) hanno dimostrato l'importanza dell'esperienza del pilota: per un carico medio di 1,5 m<sup>3</sup> un pilota esperto aumenta la produttività del 63% rispetto ad uno inesperto. Per una buona efficienza del lavoro, fondamentale è l'ottimizzazione della preparazione dei carichi e quindi lo sfruttamento della massima capacità di carico dell'elicottero (Hartsought 1985, Messingerova e Lukac 2005). Tuttavia l'ottimizzazione del carico aumenta il rischio di sovraccarico, che potrebbe obbligare il pilota a sganciare e a ricominciare la fase di aggancio verso un altro punto di carico (Stampfer *et al.* 2002). Per evitare questo inconveniente sono in uso ganci con due ingressi,

in uno dei quali viene inserito un carico *bonus* da sganciare nel caso di sovraccarico (Krag e Clark 1996, Horcher 2008); questi ganci non sono diffusi in Italia.

L'esbosco con elicottero richiede un'alta qualità della preparazione del lavoro sul cantiere (Messingerova e Lukac 2005) nonché una buona conoscenza dei fattori che influenzano i costi e la produttività dell'operazione.

#### **1.2. Accessibilità delle aree forestali e impiego dell'elicottero per l'esbosco**

La viabilità forestale rappresenta un'infrastruttura essenziale, con un ruolo multifunzionale favorendo l'accesso alle aree forestali per le utilizzazioni forestali, l'antincendio boschivo, le attività ricreative e turistiche, interventi di protezione civile e soccorso (Potočnik1996, Abdi *et al.* 2009, Jourgholami *et al.* 2012).

Le strade forestali sono parte integrante della gestione forestale e rappresentano un investimento significativo per il proprietario (Bruce *et al.* 2011). La redditività dell'utilizzazione del legname è molto influenzata dalla pianificazione, costruzione e manutenzione della viabilità (Spinelli *et al.* 2007, Cavalli e Grigolato 2010). D'altra parte, la costruzione di strade e lo strascico dei tronchi sono l'operazione più costosa e più dannosa per l'ambiente forestale, portando a compattazione del suolo, aumentando il deflusso superficiale delle acque e, quindi, l'erosione (Hayati *et al.* 2012). Infatti si deve considerare che le strade forestali, essendo queste inserite in ambienti ad elevata naturalità, interagiscono con questi con diversi effetti sia negativi che positivi (Lugo e Gucinski 2000).

Il costo di costruzione e di manutenzione di una strada forestale è in genere la componente di costo più elevata nel processo di utilizzazione del legname (Akay 2006).

Il trasporto con elicottero di legname è la tecnologia più ecologica fra tutti i sistemi correnti di estrazione: diminuisce la necessità di infrastrutture, consente di migliorare la struttura delle foreste montane, minimizza i danni al suolo, l'erosione, i danni agli alberi residui e migliora le condizioni idrologiche (Messingerova e Tajbos 2006).

Il sistema di esbosco con elicottero ha costi molto elevati (Dykstra 1975, Sloan 1994, Krag e Clark 1996, Wang *et al*. 2004, Christian e Brackley 2007, Akay *et al.* 2008, Manzone e Balsari 2011, Faccoli *et al.* 2011), che possono però essere compensati dalla elevata

produttività, dalla riduzione di costruzione di strade forestali e dalla riduzione degli impatti sul sito (Horcher 2008).

Come riporta Cielo (2003), in ambiente alpino la densità viaria ideale può variare da 20 a 35 m/ha. L'impiego dell'elicottero può consentire di esboscare legname da aree con valori decisamente inferiori di densità viaria a quelli ideali e non richiede la realizzazione di nuove strade.

Ogni strada presenta caratteristiche e standard costruttivi differenti dalle altre. Non sempre queste sono costruite in modo tale da garantire un suo utilizzo in piena sicurezza da parte di operatori forestali ed eventuali mezzi di soccorso. Una carreggiata troppo stretta, raggi di curvatura limitati, mancanza di una massicciata adeguata possono rendere difficoltoso il transito dei mezzi (Zambon, 2012). La regimazione delle acque insufficiente, la presenza di scarpate eccessivamente larghe e il mancato inerbimento di queste possono dare origine, inoltre, a fenomeni di dissesto e impatto ambientale. Ciò può portare a situazioni con un'apparente buona densità viaria in cui si rende necessario l'impiego dell'elicottero per l'esbosco del legname a causa della qualità insufficiente delle strade.

Un'attenta valutazione sul costo di costruzione delle strade forestali per favorire l'utilizzo di sistemi di esbosco tradizionali, quali l'esbosco a strascico o con gru a cavo, e l'alternativa valutazione sull'impiego dell'elicottero è opportuna in ambiti operativi montani con elevate pendenze. (Wang *et al.* 2004, Akay *et al.* 2006).

#### **1.3. Obiettivi**

Negli ultimi anni in Valtellina si sta riscontrando un aumento dell'impiego dell'elicottero per l'esbosco di legname. Questo lavoro di tesi è il primo studio condotto nelle Alpi centrali italiane e ha come obiettivo la valutazione della produttività di due specifici cantieri di esbosco.

Quindi, per valutare il costo di produzione legato alla realizzazione della viabilità forestale necessaria per permettere di utilizzare sistemi di esbosco tradizionali (a strascico o con gru a cavo), si analizzeranno i costi di costruzione di nuove strade forestali in funzione della pendenza del versante, utilizzando standard costruttivi idonei per garantire una agevole e sicura percorrenza.

## **2. MATERIALI E METODI**

#### **2.1. Attuale diffusione dell'esbosco con elicottero in Lombardia**

#### *2.1.1. Impostazione dell'indagine*

#### *Acquisizione e elaborazione dati SITaB (Regione Lombardia)*

Dal 15 settembre 2007 la Regione Lombardia ha introdotto un sistema informatizzato per la presentazione della richiesta di taglio.

La prima procedura richiedeva un numero limitato di informazioni (massa legnosa, superficie, forma di governo e specie arboree). Nel marzo 2011 è entrata in esercizio l'ultima versione informatica, chiamata SITaB (Sistema Informativo Taglio Bosco), che prevede la georeferenziazione della zona interessata dal taglio e di eventuali impianti a fune utilizzati per l'esbosco (Tonetti 2012).

L'entrata in vigore del SITaB ha messo a disposizione una mole aggiuntiva di dati rispetto alle informazioni raccolte dalle denuncie degli anni precedenti. La banca dati delle denuncie effettuate dal 1 marzo 2011 ad oggi è accessibile dal geoportale cartografico della Lombardia.

Durante la procedura della denuncia è possibile inserire in un campo note la "tipologia di esbosco diverso da impianto a fune". Per conoscere l'attuale diffusione dell'esbosco con elicottero nella Regione sono state acquisite le denunce presentate dal 1 marzo 2011 al 31 dicembre 2012 che hanno indicato in questo campo note la parola chiave "elicottero/i". Tuttavia, non essendo un campo obbligatorio, è possibile che ci siano state utilizzazioni il cui esbosco è stato effettuato con elicottero senza che sia stato indicato nella denuncia. Oppure, nel caso sia stato indicato l'impiego dell'elicottero, non è noto se questo è stato impiegato per esboscare tutto il legname denunciato o solo una parte.

I dati sono stati elaborati suddividendoli per Provincia e per dimensione dei lotti, distinguendo in piccoli e grandi lotti considerando una soglia di 100 m<sup>3</sup>. I dati sono stati confrontati con i valori relativi a tutte le denunce effettuate nel medesimo periodo.

#### *Questionario*

Oltre all'analisi delle denunce di taglio è stato predisposto un questionario online, utilizzando Google Documenti, da sottoporre alle imprese che offrono il servizio di trasporto carichi esterni con elicottero.

Il questionario (Appendice A) è stato strutturato prevalentemente con domande chiuse e poche domande aperte non obbligatorie, in modo da richiedere circa 10 minuti per la compilazione. Il questionario è suddiviso in diversi argomenti:

- caratteristiche e dotazione dell'azienda;
- attività svolte;
- attività inerente il settore forestale;
- esperienza dei piloti;
- pianificazione e organizzazione attività di esbosco legname.

Il questionario fa riferimento alle attività svolte nel 2012.

Dapprima è stata fatta una ricerca di tutte le aziende italiane del Nord Italia che offrono servizi di trasporto con elicottero, quindi sono state contattate 15 aziende cui è stato poi inviato il questionario via e-mail. Inoltre, è stato inviato il questionario anche ad un'azienda svizzera per poter avere un rapido confronto indicativo con la realtà elvetica.

## **2.2. Configurazione dell'elicottero per esbosco legname**

La configurazione per l'esbosco di legname (Figura 2.1), e in generale per il trasporto di carichi esterni, è composta da:

- elicottero: a seconda del modello utilizzato si possono avere diverse caratteristiche. Il modello di elicottero utilizzato influenzerà la capacità di carico, il consumo, la velocità e, quindi, la produttività del lavoro;
- gancio baricentrico: gancio cui viene agganciata la corda, rappresenta anche il gancio di rilascio di emergenza utilizzato per mettere in sicurezza l'elicottero in caso di pericolo generato dal carico sospeso;
- corda elettrica: può avere diversa lunghezza in funzione dell'altezza degli alberi;
- gancio elettrico: gancio in cui il carico viene agganciato manualmente dagli operatori a terra e sganciato automaticamente dal pilota;
- cordoli: utilizzati per preparare i carichi tramite strozzatura del tronco e inseriti nel gancio elettrico.

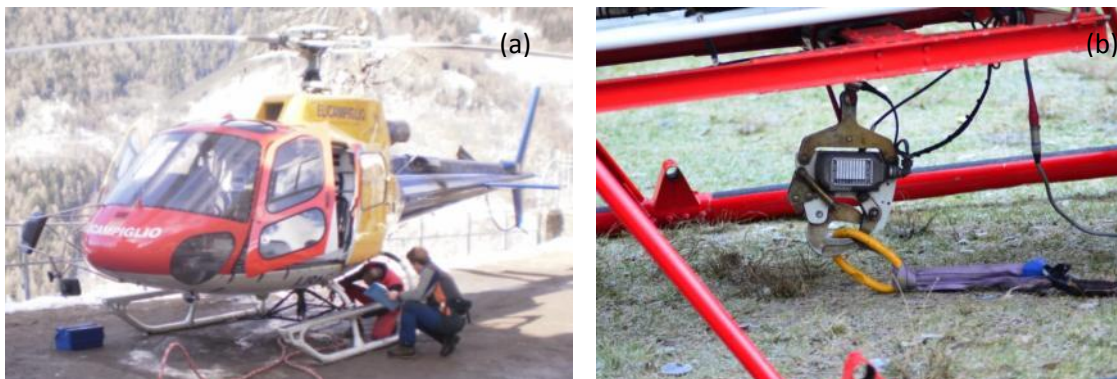

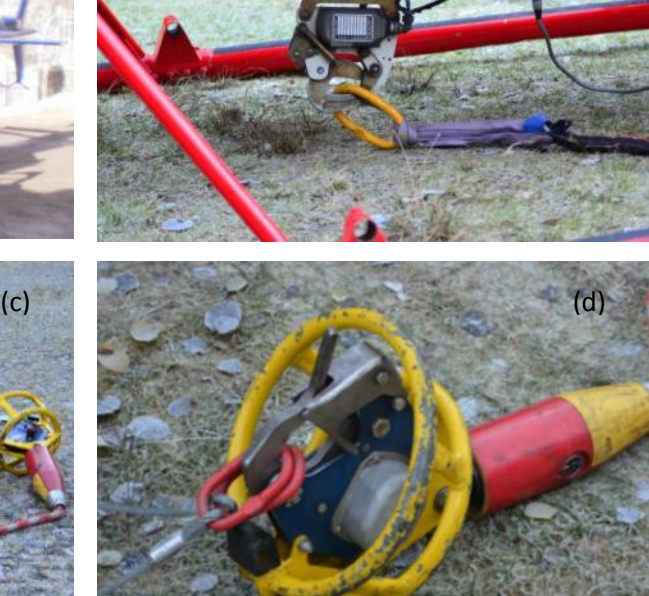

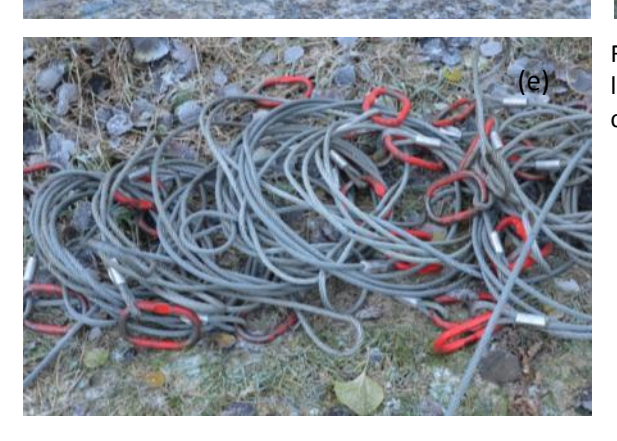

Figura 2.1 Configurazione elicottero per esbosco legname: a) elicottero; b) gancio baricentrico; c) corda elettrica; d) gancio elettrico; e) cordoli.

Il cantiere di esbosco con elicottero può essere suddiviso in cicli. Ciascun ciclo è definito con la partenza dalla piazzola di servizio, l'esecuzione di un certo numero di rotazioni, fino al ritorno alla piazzola di servizio per effettuare un nuovo rifornimento. La durata dei cicli varia dai 60 ai 90 minuti e dipende dal consumo dell'elicottero e dalla quantità di carburante rifornita. Le rotazioni possono essere suddivise in rotazioni operative e rotazioni di servizio.

La rotazione operativa si divide in quattro elementi:

- andata: l'elicottero lascia la piazzola di deposito o di servizio e vola verso il punto di carico;
- aggancio: l'elicottero rallenta la velocità posizionandosi sopra il carico, diminuisce di quota calando il gancio in modo che gli operatori a terra possano eseguire l'aggancio, e solleva il carico;
- ritorno: l'elicottero vola con il carico agganciato verso la piazzola di deposito;
- sgancio: l'elicottero rallenta la velocità posizionandosi sopra la piazzola di deposito (lo sgancio viene sempre eseguito da valle verso monte), appoggia il carico ad un estremità, diminuisce di quota e sgancia il carico quando si trova ad un altezza inferiore ai 2 metri circa dalla superficie.

La rotazione di servizio si ha alla fine del ciclo quando l'elicottero lascia la piazzola di deposito e vola verso la piazzola di servizio, l'elicottero atterra ed effettua il rifornimento. La durata della rotazione di servizio dipende dalla distanza tra la piazzola di deposito e la piazzola di servizio e dalla quantità di carburante rifornito.

#### **2.3. Casi studio**

In questo lavoro sono stati analizzati due casi studio, entrambi in Provincia di Sondrio (Figura 2.2). Il primo ha avuto luogo a novembre 2012 nel comune di Teglio (SO) in Val Belviso, il secondo in marzo-aprile 2013 nel comune di Grosio (SO), nelle località Poda e Menarolo. In Tabella 2.1 sono riassunte le principali caratteristiche dei due cantieri. La capacità di carico teorica indicata in tabella può essere condizionata dal peso del sistema di aggancio (gancio baricentrico, corda e gancio elettrico). Inoltre la capacità di carico teorica può essere influenzata dalla densità dell'aria, dalla temperatura dell'aria e dalla pressione barometrica e può diminuire fino al 25% (Dykstra 1975). Nei casi studio è stata osservata una temperatura dell'aria inferiore a 10 °C e ed una quota compresa tra i 1000 e i 1500 m s.l.m. con una riduzione della capacità di carico teorica tra il 3 e il 9%.

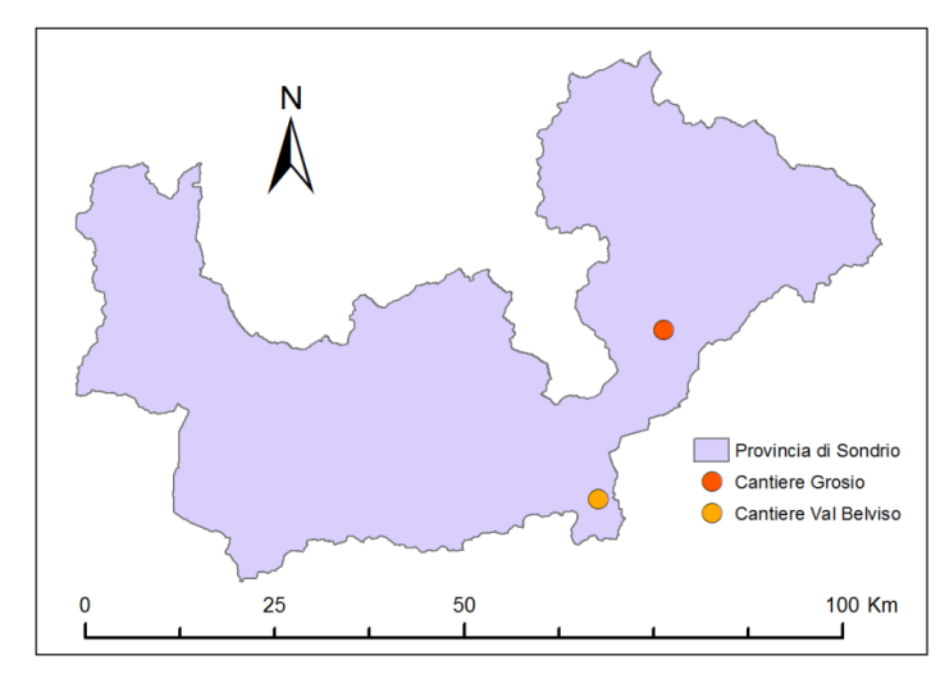

Figura 2.2 Localizzazione dei cantieri di esbosco studiati.

Le operazioni di taglio sono state operate dalla stessa ditta boschiva in entrambe le aree di studio. Il lavoro di esbosco è stato effettuato in entrambi i cantieri dallo stesso pilota, con un esperienza di circa 8000 ore di volo al gancio di cui il 50% in operazioni di esbosco legname. Invece, nei due cantieri sono stati utilizzati due elicotteri differenti.

|                               | Unità      | Caso studio A<br>Legname fresco | Caso studio B<br>Legname secco                           |  |  |
|-------------------------------|------------|---------------------------------|----------------------------------------------------------|--|--|
| Locazione                     |            | Val Belviso, Teglio (SO)        | Poda-Menarolo, Grosio (SO)                               |  |  |
| Quota                         | $m$ s.l.m. | 1300 - 1600<br>1100 - 1500      |                                                          |  |  |
| <b>Esposizione</b>            |            | Ε                               | S-SO                                                     |  |  |
| <b>Composizione specifica</b> | %          | Abete rosso (80) e Larice (20)  | Abete rosso (50), Pino silvestre (40)<br>e Larice $(10)$ |  |  |
| Pendenza del terreno          | %          | 60                              | 80                                                       |  |  |
| Temperatura dell'aria         | $\circ$    | < 10                            | < 10                                                     |  |  |
| Elicottero                    |            | Aérospatiale LAMA SA315 B       | Eurocopter AS 350 B3 Ecureuil                            |  |  |
| Capacità di carico            | kN         | 9,5                             | 14                                                       |  |  |
| Lunghezza della corda         | m          | 30                              | 25                                                       |  |  |

Tabella 2.1 Caratteristiche dei cantieri di esbosco analizzati.

## *2.3.1. Cantiere Teglio*

Il cantiere di Teglio consiste nell'utilizzazione di due lotti di circa 200  $m^3$  ciascuno. Si tratta di una utilizzazione ordinaria di legname fresco di Abete rosso. I lotti si trovano nel versante sinistro orografico a lato della diga artificiale "Lago Belviso", mentre le piazzole di scarico e rifornimento in destra orografica (Figura 2.3). La valle è caratterizzata da una strada camionabile, la quale si sviluppa affianco del torrente e raggiunge lo sbarramento della diga, dove si trova il primo piazzale di deposito. Da qui parte una strada trattorabile che continua verso l'interno della valle costeggiando il bacino artificiale. In prossimità del primo lotto di utilizzazione è presente una strada di accesso a due alpeggi, ma si tratta di un tracciato con carreggiata di 2,5 m e pendenze proibitive (> 20%) per lo sfruttamento a fini forestali.

La maggior parte del territorio della valle è di proprietà comunale, e presenta 13 particelle produttive per un totale di 522 ha. Queste particelle sono servite da 2,5 km di strada camionabile e 7,5 km di tracciati trattorabili, con una densità viaria (DV) di 19 m/ha. Tuttavia le particelle interessate dall'intervento di utilizzazione, trovandosi in sinistra orografica e essendoci la diga che costituisce un ostacolo, non sono servite da alcuna strada forestale.

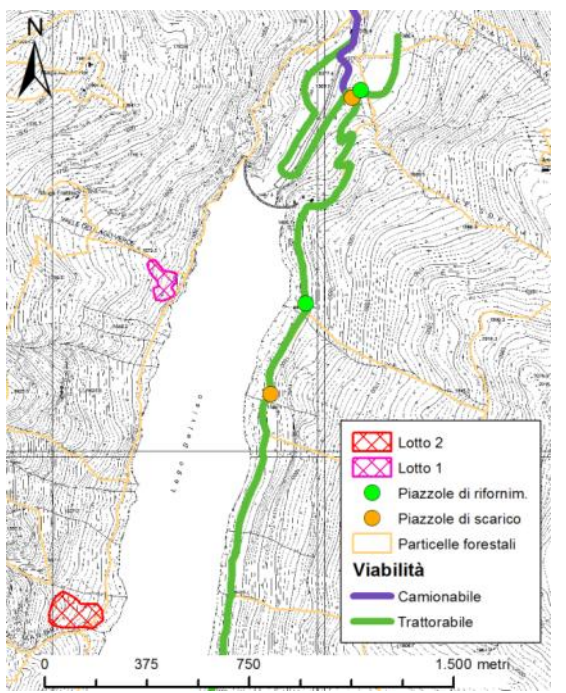

Figura 2.3. Inquadramento cantiere di Teglio.

Le operazioni di abbattimento sono state effettuate due settimane prima il cantiere di esbosco. Le piante atterrate sono state sramate e depezzate in modo da preparare carichi nell'ordine di 1 m<sup>3</sup>. In questo cantiere è stato utilizzato un elicottero Aérospatiale LAMA SA315 B, che ha una capacità di carico di 9,5 kN. Il cantiere ha avuto una durata di due giorni:

- nel primo giorno è stato utilizzato il lotto 1 ed il legname è stato stoccato nel piazzale di deposito ai piedi dello sbarramento artificiale, dove termina il tracciato camionabile. Qui il piazzale ha dimensioni sufficienti per stoccare tutto il legname esboscato, e nella stessa area si trova il piazzale di servizio per il rifornimento.
- il secondo giorno è stato utilizzato il lotto 2 ed il legname è stato sganciato sulla strada trattorabile in destra diga. Qui manca un vero e proprio piazzale di deposito ed è stato sfruttato lo spazio ai bordi della strada libero da vegetazione arborea in quanto canalone di valanga. Causa il limitato spazio per lo stoccaggio, è stato necessario l'impiego di un escavatore che movimentasse e accatastasse il legname. Il rifornimento è stato effettuato sulla strada trattorabile a 200 metri dal deposito.

## *2.3.2. Cantiere Grosio*

Il cantiere di Grosio consiste in un intervento di *salvage logging*, con il taglio ed esbosco di legname secco colpito da un incendio boschivo nel 2005. Sono stati esboscati circa 1200 m<sup>3</sup> di legname secco prevalentemente di Abete rosso e Pino silvestre con una quota parte di Larice. L'area è caratterizzata da elevata accidentalità e forti pendenze che rendono i lavori difficoltosi. L'area è servita in parte da una strada privata che porta al vecchio pozzo piezometrico da cui partono le condotte idriche per la centrale idroelettrica di Grosio. Più a est, nel 2007 è stato realizzato un nuovo tracciato con finalità di antincendio boschivo, che tuttavia non ha standard sufficienti per poter essere utilizzato a scopi forestali. A monte si trova la strada che porta alle località Poda e Menarolo. Dalla mappa in Figura 2.4 è possibile osservare come l'area di intervento sia apparentemente ben servita dalla rete viabile, con un'elevata densità viaria. In questo cantiere la scelta di impiegare l'elicottero è dovuta ai bassi standard della viabilità presente e all'elevata accidentalità del terreno, con elevate pendenze e frequenti salti di roccia.

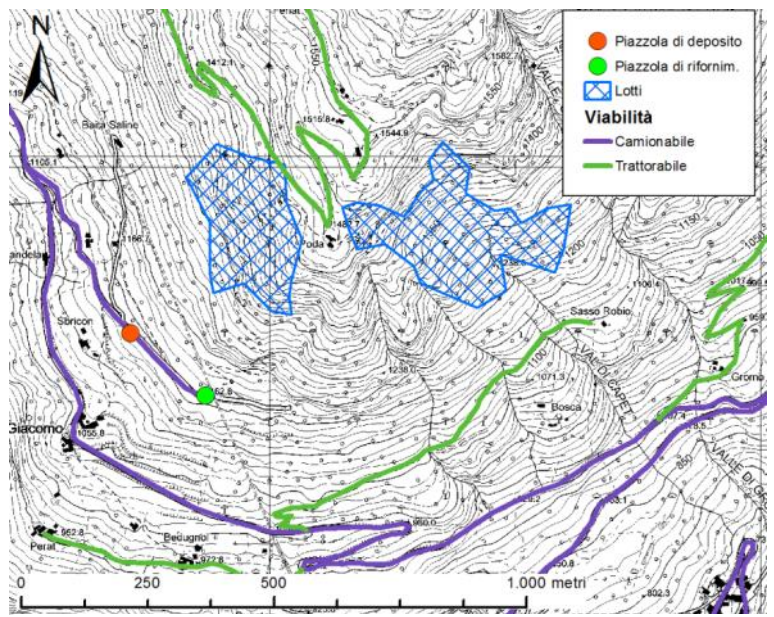

Figura 2.4 Inquadramento cantiere di Grosio.

Le operazioni di abbattimento sono state effettuate in Dicembre 2012 - Gennaio 2013, mentre le operazioni di esbosco a fine Marzo- inizio Aprile 2013. L'esbosco ha considerato il trasporto a pianta intera. A causa dell'avanzato stato di degrado delle piante a seguito del lungo periodo (8 anni) intercorso tra l'incendio e il momento dell'esbosco, le piante presentavano pochi rami ed una condizione di legno secco. Questa situazione comportava la rottura dei rami sia nella fase si aggancio e sollevamento da terra che nella fase di trasporto e soprattutto nella fase di sgancio.

In questo cantiere è stato utilizzato l'elicottero Eurocopter AS 350 B3 Ecureuil, con una capacità di carico massima di 14 kN. Il cantiere ha avuto una durata di 5 giorni. Il piazzale di deposito si trova sulla strada privata e, causa la natura del materiale esboscato (curvo e ramoso), è stato necessario l'impiego dell'escavatore per liberare il piazzale. Il rifornimento è stato effettuato in prossimità del pozzo piezometrico.

#### **2.4. Analisi della produttività dei cantieri**

In entrambi i cantieri la squadra di esbosco era composta da operatori esperti, ed includeva dipendenti della ditta boschiva e dipendenti dell'impresa di trasporto con elicottero: il pilota, almeno due operatori per ogni punto di aggancio e almeno un operatore alla piazzola di scarico.

Gli operatori all'aggancio erano responsabili per la selezione dei tronchi, la preparazione dei carichi e il raggiungimento del carico ottimale trasportabile dall'elicottero; erano composti da un tecnico dell'impresa di trasporto con elicottero, che si occupava dell'aggancio del carico e la preparazione dei cordoli, e uno o due operatori della ditta boschiva che aiutavano nella preparazione dei carichi ed eventualmente depezzavano i tronchi con motosega nel caso in cui fossero troppo pesanti.

L'operatore allo scarico si occupava principalmente del recupero dei cordoli dai carichi sganciati dal pilota. Dopo alcune rotazioni l'operatore allo scarico agganciava i cordoli preparati a mazzi di 10-20, così che il pilota potesse ritornarli in bosco e permettere agli operatori all'aggancio di preparare i carichi successivi. Lo stesso operatore si occupava anche del rifornimento, poiché la piazzola di rifornimento non era troppo distante dalla piazzola di servizio.

#### *2.4.1. Protocollo rilievo tempi*

Per entrambi i cantieri la raccolta dati è stata fatta durante le operazioni di esbosco seguendo due giornate per il cantiere di Teglio e tre giornate per il cantiere di Grosio. Al cantiere in Val Belviso (Teglio) sono inoltre precedute due giornate di rilievi in bosco in cui ogni carico è stato numerato e georeferenziato con GPS GARMIN<sup>®</sup> 62 Cs. Questa operazione è stata finalizzata a verificare successivamente tramite analisi GIS la corrispondenza tra il percorso GPS dell'elicottero durante le rotazioni e la posizione dei carico agganciati.

Per poter rilevare tutti gli spostamenti dell'elicottero, è stato installato in cabina un GPS GARMIN<sup>®</sup> 62 Cs, con l'acquisizione della posizione con intervallo di un secondo (Horcher e Visser 2011). Inoltre per 4 ore di volo è stata installata una micro videocamera sullo specchietto dell'elicottero, in modo da riprendere le operazioni dal punto di vista del pilota (Figura 2.5).

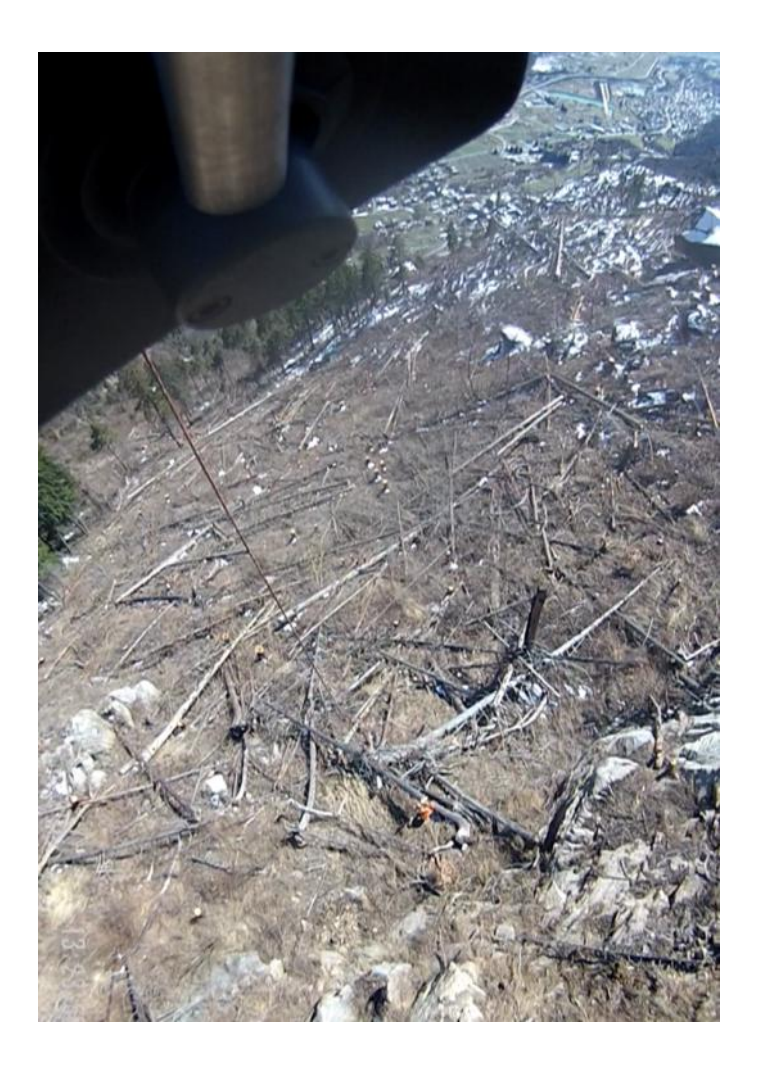

Figura 2.5 Fotogramma della ripresa video da elicottero che mostra l'istante dell'aggancio del carico. Per la raccolta dati nel cantiere in Val Belviso sono stati impiegati tre rilevatori:

- due rilevatori per ottenere numero identificativo, lunghezza e diametro dei tronchi sganciati ad ogni rotazione;

- un rilevatore con palmare, dotato di *software* UMT – Laubrass®, per registrare le note e le variabili comunicate dai rilevatori sul materiale sganciato, misurare i tempi di rotazione e le altre fasi accessorie come i tempi di rifornimento o i tempi morti (meccanici e operativi).

Per ogni rotazione è stato rilevato il tempo in secondi, i numeri identificativi dei tronchi trasportati, numero di cordoli utilizzati, il peso del carico, lunghezza dei tronchi con cordella metrica, diametro a metà lunghezza con cavalletto dendrometrico. L'inizio e la fine della rotazione è stata definita con l'istante del rilascio del carico. Inoltre è stato predisposto un campo note in cui indicare se viene effettuato il ritorno dei cordoli o se sono stati evidenziati problemi nella fase di aggancio o sgancio. Oltre alle rotazioni operative sono stati rilevati i tempi di rifornimento e di eventuali tempi morti. Sono stati considerati "tempi morti" i tempi che non fanno parte ne della rotazione operativa ne del rifornimento, come ad esempio il verificarsi di problemi al gancio elettrico (meccanico), il recupero di un carico non sganciato correttamente nella piazzola di scarico (operativo) o il trasferimento con elicottero degli operatori da un lotto di utilizzazione al successivo (operativo).

Per il cantiere di Grosio non sono stati fatti i rilievi pre-esbosco di numerazione e georeferenziazione dei carichi, in quando già constatata l'affidabilità del rilievo GPS da elicottero nell'identificazione dei percorsi. Nel cantiere di Grosio la raccolta dati è stata eseguita in modo simile al cantiere precedente, senza però effettuare la cubatura dei carichi: causa la ramosità e sinuosità dei tronchi la cubatura con cavalletto dendrometrico e cordella metrica risultavano pressoché impossibili avendo solamente circa due minuti di tempo tra una rotazione e la successiva. Per questo motivo per la prima giornata la misura dei carichi è stata fatta tramite le comunicazioni radio del peso dal pilota. Per la seconda e terza giornata è stata installata la micro videocamera ottenendo il filmato del display della cella di carico per 3 cicli successivi (circa 3 ore di volo), da cui è possibile estrarre i pesi dei carichi per ogni rotazione (Figura 2.6). Non dovendo effettuare la cubatura, per questo cantiere è stato sufficiente un solo rilevatore con palmare, dotato di *software* UMT – Laubrass®.

Per ciascun cantiere sono state campionate alcune rotelle di legname per poter dedurre in laboratorio densità e contenuto idrico.

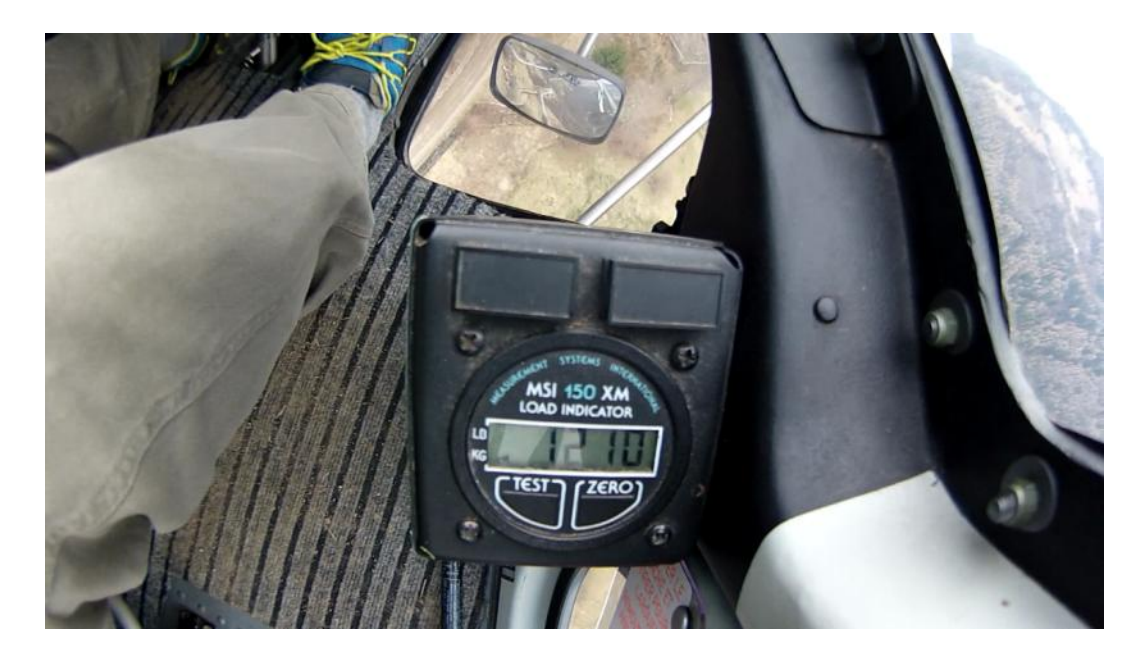

Figura 2.6 Fotogramma della ripresa video in elicottero che mostra il display della cella di carico.

## *2.4.2. Organizzazione dei dati*

I dati utilizzati per questo lavoro sono stati estratti dai dati del rilievo GPS da elicottero, mentre i tempi presi con *software* UMT – Laubrass® sono stati utilizzati come ausilio e verifica dei dati GPS. In Appendice B è riportato un estratto della banca dati del rilievo GPS.

I volumi dei carichi del cantiere di Teglio sono stati calcolati con l'utilizzo della formula di Huber:

$$
V = \frac{D^2_{1/2h} \cdot \pi}{4} \cdot L \tag{1}
$$

dove

 $D_{1/2h}$  = diametro a metà altezza, m

L = lunghezza del carico, m

I dati GPS in formato .gpx sono stati convertiti in formato .shp e quindi esportati in un foglio di calcolo excel. Per ciascun punto sono note coordinate 'xy', altitudine e orario. Dalle coordinate 'xy' sono state calcolate le distanze percorse in ciascun secondo, quindi la velocità in m/s e in km/h. Osservando l'andamento delle velocità e con l'ausilio dei tempi rilevati con *software* UMT– Laubrass®, sono state estratte tutte le rotazioni operative, le rotazioni di servizio e i tempi morti. Per ciascuna rotazione sono state quindi estratte le diverse fasi. Horcher (2008) e Horcher e Visser (2011) hanno estratto le fasi sulla base della distanza dal punto di carico (20 m) e dal punto di scarico (30 m). In questo lavoro si è ritenuto più corretto estrarre le fasi in funzione della velocità e dell'andamento della quota, poiché, a seconda delle situazioni, il pilota può prepararsi all'aggancio o allo sgancio effettuando la decelerazione a distanze variabili dal punto di carico. La definizione delle fasi di aggancio e sgancio è stata possibile grazie all'osservazione dei video registrati con la micro videocamera montata sull'elicottero (Figura 2.5). Sono state osservate 40 rotazioni e, abbinandole ai punti registrati con GPS, sono state quindi così definite le due fasi (Figura 2.7):

- aggancio (*hook*): tempo in prossimità del punto di aggancio in cui l'elicottero rimane ad una velocità inferiore ai 15 km/h;
- sgancio (*landing*): tempo in prossimità della piazzola di deposito da quando l'elicottero scende sotto i 30 km/h fino all'istante del rilascio del carico.

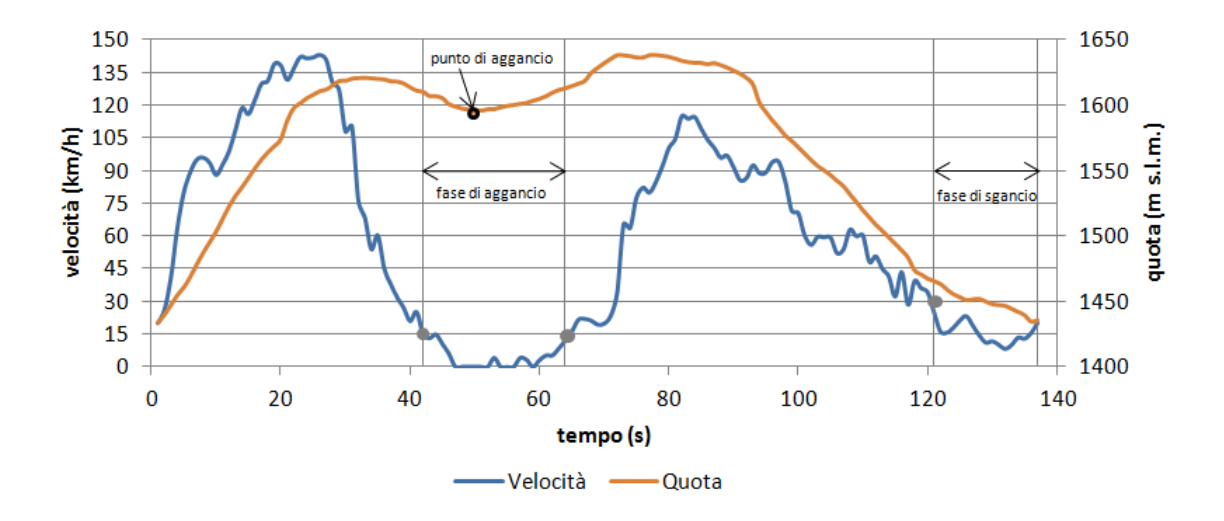

Figura 2.7 Andamento della velocità e della quota dell'elicottero di una rotazione e individuazione della fase di aggancio, fase di sgancio e punto di aggancio.

Completata la determinazione delle diverse fasi, per facilitare la visualizzazione in ambiente GIS, sono state esportate in formato .shp le rotazioni in gruppi di 20 (Figura 2.8). Per ciascuna rotazione è stato individuato tramite GIS il punto di carico, osservando nei punti

appartenenti alla fase di aggancio quello in cui vi è la quota minima e in cui è evidente un cambio di direzione della traiettoria (Figure 2.7 e 2.9). I punti delle posizioni dei carichi rilevati per il cantiere in Val Belviso hanno confermato la correttezza di questo metodo di individuazione del punto di carico.

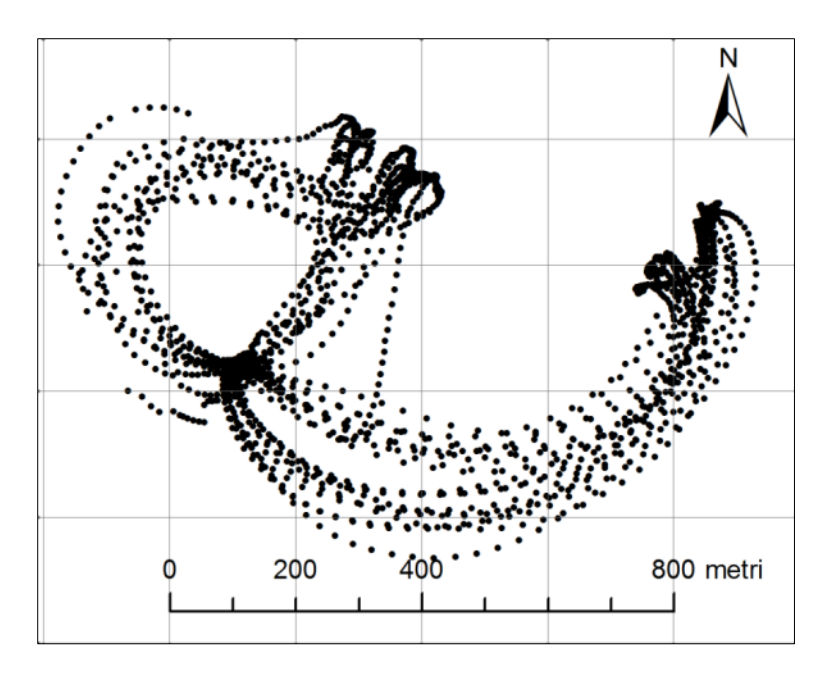

Figura 2.8 Per facilitare la visualizzazione in GIS le rotazioni sono state esportate in formato .shp in gruppi di 20. Noto il punto di carico di ogni rotazione sono stati calcolati (Figura 2.10):

- la distanza realmente percorsa dall'elicottero dal punto di scarico all'aggancio (DistFlyOut);
- la distanza realmente percorsa dal punto di aggancio allo scarico (DistFlyIn);
- $-$  la distanza lineare tra il piazzale e il punto di carico (HorDist);
- il dislivello tra il piazzale e il punto di carico (ElevChange);
- pendenza di esbosco (Slope).

L'insieme delle variabili numeriche e temporali dedotte sono riassunte in Tabella 2.2, mentre in Appendice C è riportato un estratto dell'organizzazione dei dati.

Tabella 2.2 Descrizione delle variabili numeriche e componenti temporali dedotte da dati GPS e da rilievi in campo.

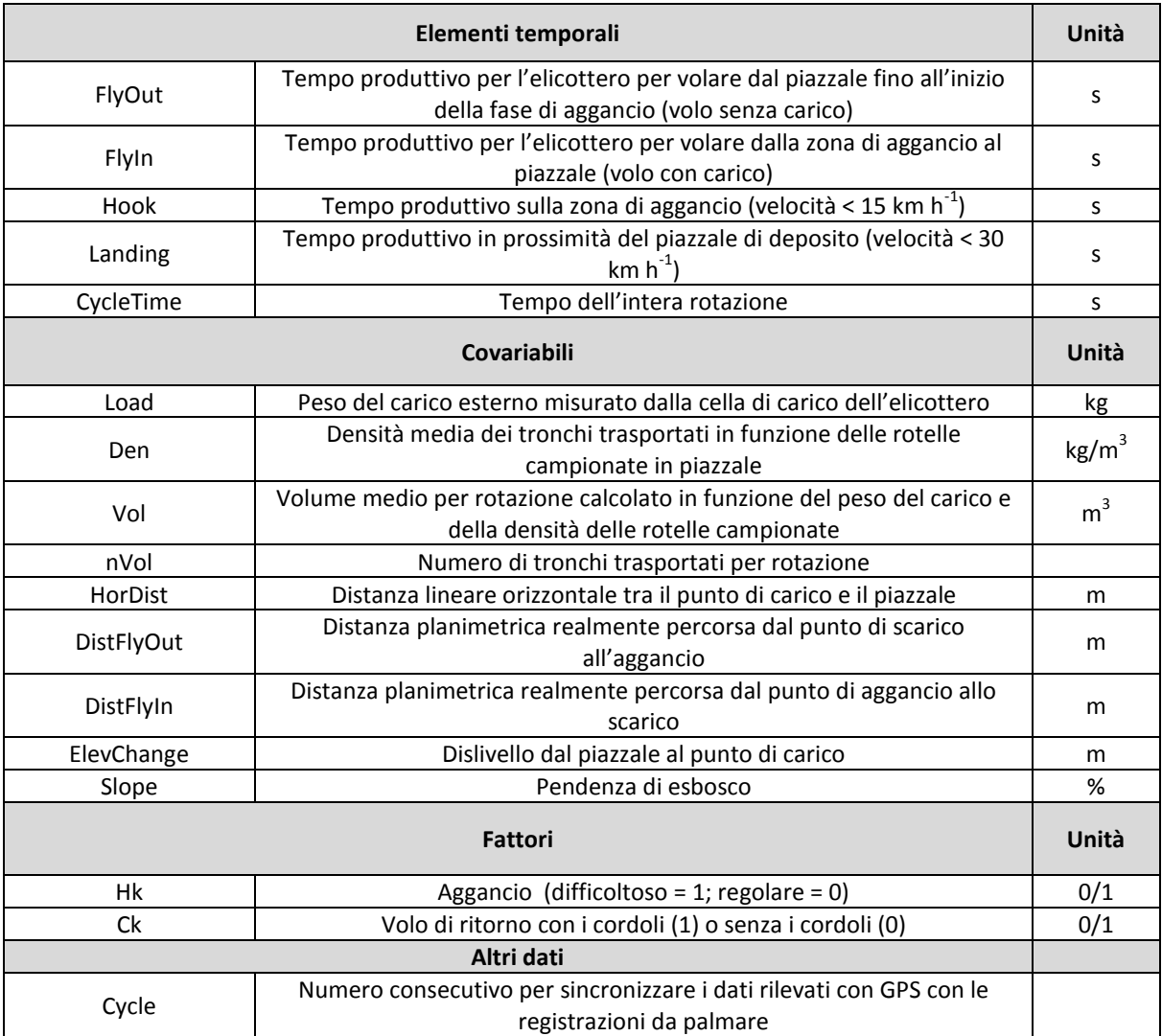

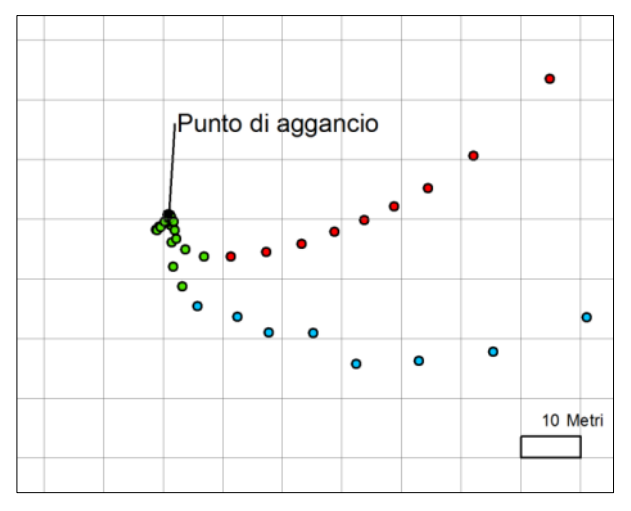

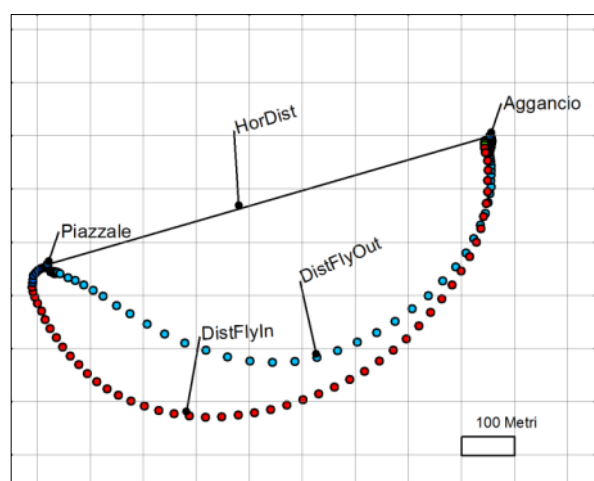

Figura 2.9 Individuazione punto di aggancio. Figura 2.10 Rappresentazione delle variabili dedotte da analisi GIS da dati GPS.

#### *2.4.3. Analisi statistica e modello di produttività*

Prima di eseguire l'analisi statistica sono state filtrate dal set di dati le rotazioni ritenute anomale: tutte le prime rotazioni di ogni ciclo, le rotazioni in cui sono state registrate velocità non verosimili e le rotazioni con errori dei punti GPS non accettabili (punti di aggancio che ricadono fuori dall'area interessata dall'intervento).

L'analisi statistica è stata eseguita utilizzando il *software* Statghraphics® Centurion XVI (Versione 16.1.07), applicando il test MANOVA per l'analisi di multivarianza e la regressione lineare. È stata condotta la comparazione multipla di Sheffe sui tempi delle fasi di aggancio e di sgancio per entrambi i casi studio. La comparazione delle medie è stata fatta sulla base di un livello di significatività di 0,05.

Per la determinazione del modello sono state individuate, tra le variabili dedotte da dati GPS e rilievi di campo, quelle che restituiscono una maggiore attendibilità. Tra i modelli di produttività riportati in altri lavori (Dykstra 1975, 1976, Heinemann e Caminada 1996, Stampfer *et al*. 2002) è stata utilizzata come variabile spaziale la distanza lineare orizzontale (HorDist). In questo lavoro, avendo a disposizione i dati GPS degli spostamenti effettuati dall'elicottero, è stata utilizzata la variabile della distanza reale (DistFlyIn).

#### **2.5. Costi di realizzazione di nuova viabilità forestale**

#### *2.5.1. Acquisizione dei progetti*

L'analisi dei costi è stata fatta a livello di comprensorio territoriale, in modo da avere un'area studiata abbastanza ampia entro la quale ci sia un'omogeneità a livello di caratteristiche morfologiche, nonché di gestione forestale.

Il territorio analizzato in questo studio è la Valtellina. La prima parte dello studio consiste nella raccolta dati. È stata fatta una richiesta di progetti realizzati negli ultimi anni agli enti locali (Comunità Montana Valtellina di Sondrio, di Tirano e dell'Alta Valle), ad un consorzio forestale e a dottori forestali liberi professionisti.

Per un'analisi appropriata, i progetti devono essere completi di elaborati tecnici, quali planimetria, profilo longitudinale e sezioni trasversali, computo metrico e dove possibile anche la relazione tecnica. I diversi progetti forniti sono stati quindi filtrati, utilizzando solamente quelli con caratteristiche costruttive idonee al lavoro e completi di tutti gli elaborati tecnici necessari. Sono stati acquisiti e analizzati 16 progetti, per un totale di 25,8 km di strade e oltre 1000 sezioni trasversali. I progetti coprono un'area che va dal comune di Berbenno al comune di Valdidentro, in Figura 2.11 è rappresentata la localizzazione delle strade analizzate.

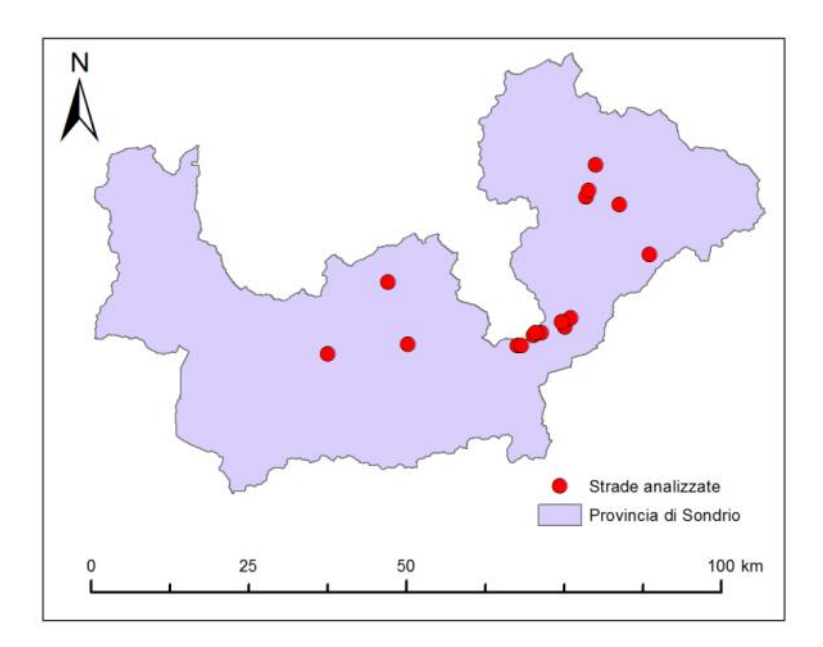

Figura 2.11 Localizzazione delle strade analizzate.

#### *2.5.2. Impostazione dell'analisi*

Per ogni strada è stato creato un foglio di calcolo suddiviso in due parti: una con le caratteristiche costruttive e l'altra dove sono calcolate le diverse voci di costo (Appendice D). Le caratteristiche costruttive sono analizzate per ogni singola sezione trasversale di progetto.

Le informazioni prese in considerazione per ogni progetto sono riassunte nella Tabella 2.3.

Il costo di costruzione è calcolato a livello di tratto, sulla base delle voci presenti nel computo metrico di ogni progetto, raggruppandole nelle seguenti categorie:

- Apertura del tracciato: abbattimento, allestimento e accatastamento ai lati della strada della vegetazione arborea che insiste all'interno della fascia di esbosco. Non è compresa l'estirpazione delle ceppaie.
- Sbancamento e sistemazione scarpate: scavo di sbancamento per la formazione della sede stradale in terreni di qualsiasi natura e consistenza, esclusa la roccia dura e trovanti di dimensione superiore a 1 m<sup>3</sup>, estirpazione delle ceppaie, trasporto del materiale all'interno del cantiere, riporto del materiale di risulta per la formazione dei rilevati, scoronamento e regolarizzazione del profilo delle scarpate.
- Scavo in roccia: scavo di sbancamento in roccia e demolizione di trovanti superiori a 1 m<sup>3</sup> e trasporto del materiale all'interno del cantiere.
- Pavimentazione-formazione della massicciata: realizzazione strato minimo di 20 cm con materiale di adeguata pezzatura avente diametro massimo 60 mm compreso il costipamento a umido e scarifica.
- Inerbimento scarpate: fornitura e semina di specie erbacee.
- Opere di trattenuta e sostegno: realizzazione di scogliere, gabbionate, palizzate, palificate, muratura in calcestruzzo armato, terre rinforzate e reti di trattenuta, compreso lo scavo di fondazione.
- Regimazione delle acque: posa di canalette trasversali e/o longitudinali per lo smaltimento delle acque superficiali.
- Voci accessorie: eventuali costi di singole opere, quali ponti, guadi, tratti con pavimentazione particolare (selciato, ciottolato, battuta di cemento, asfalto, …),

tombini, piazzole e piazzali. Questa categoria di costi non rientra nel calcolo dei costi di costruzione delle strade.

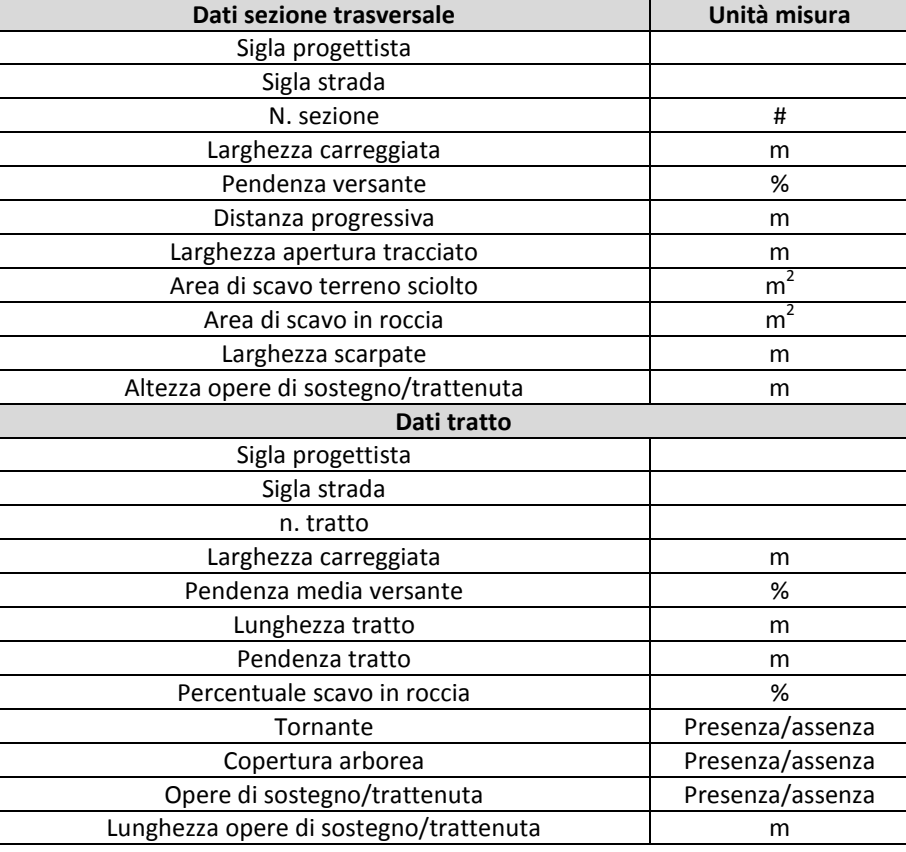

Tabella 2.3 Informazioni prese in considerazione per ciascun progetto.

Sono calcolate con la formula di Torricelli (2) le quantità relative ad ogni categoria a livello di tratto. Moltiplicando tali quantità con le relative voci presenti nel prezziario/computo metrico si ottiene il costo di realizzazione del tratto. Il costo ottenuto viene diviso per la lunghezza del tratto così da ottenere il costo unitario per metro lineare.

$$
V_{tratto} = \frac{V_1 + V_2}{2} \cdot L \tag{2}
$$

dove:

V<sub>tratto</sub> = quantità (superficie, volume) della categoria calcolata a livello di tratto;

 $V_1$ ; $V_2$  = quantità (larghezza, superficie) della categoria per la sezione iniziale e finale del tratto;

L = lunghezza del tratto.

Si è scelto di eseguire il calcolo dei costi per la costruzione di strade con standard idonei per l'utilizzo che queste dovranno avere, ovvero strade sfruttate regolarmente adatte al transito di autocarri.

Gli standard considerati sono:

- Apertura tracciato: larghezza di esbosco maggiorata di un metro a monte rispetto all'area di interesse della strada, per non compromettere la stabilità delle piante e non intaccare l'apparato radicale durante le operazioni di sbancamento (Hippoliti, 2003);
- Pavimentazione massicciata stradale: carreggiata di 3 metri di larghezza, composta da uno strato minimo di 20 cm costituito da materiale siliceo avente granulometria assortita con dimensione massima degli elementi di 60 mm;
- Regimazione delle acque: canalette trasversali classiche con densità variabile in relazione alla pendenza del tratto come in Tabella 2.4 (Hippoliti, 2003);

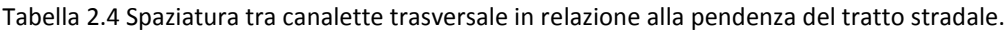

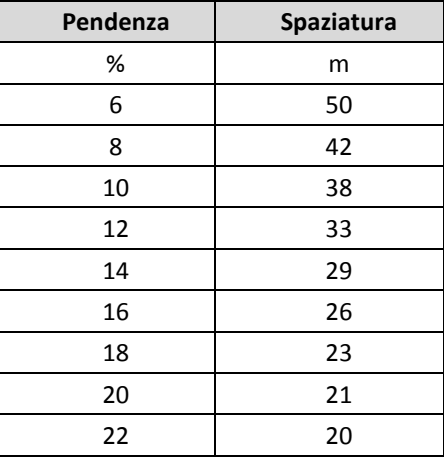

- Inerbimento scarpate operata tramite idroseminatrice con miscela di sementi autoctoni, fertilizzanti e ammendanti;
- Opere di sostegno quali scogliere, gabbionate, palizzate, murature a seconda di quanto indicato nel progetto.

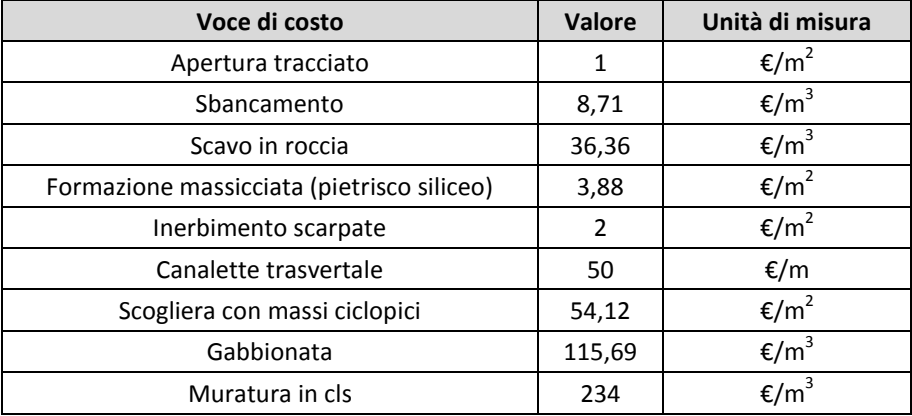

Tabella 2.5 Voci utilizzate nell'analisi di costo.

Le voci di costo impiegate sono state scelte in funzione delle voci utilizzate nei computi metrici dei diversi progetti e dai valori riportati dai prezziari regionali (Prezziario dei lavori forestali - Regione Lombardia 2011, Prezziario delle opere pubbliche - Regione Lombardia 2011) e sono riportate in Tabella 2.5.

I costi al metro lineare ottenuti per ogni tratto di strada sono stati raggruppati per classi di pendenza con scarto del 10%. I dati di ogni classe di pendenza sono mediati per ottenere un valore medio di costo al metro per ogni voce. I dati sono stati inseriti in un istogramma così da poter osservare la variazione delle voci di costo di ogni categoria all'aumentare della pendenza del versante.

## **3. RISULTATI**

#### **3.1. Cantieri di esbosco con elicottero in Lombardia**

In Lombardia, dal sistema informatizzato delle denunce di taglio (SITaB), risulta che sono stati utilizzati circa 394 000 m<sup>3</sup> di legname dal 01/03/2011 al 31/12/2011 e circa 594 000 m<sup>3</sup> nel 2012 (Tabella 3.1). In questi due anni sono stati denunciati circa 16 000 m<sup>3</sup> di legname esboscato con ausilio di elicottero, per un totale di 45 denunce. Considerando i dati relativi solamente alle province caratterizzate da rilievi montuosi, non avendo senso l'utilizzo dell'elicottero in pianura, risulta che in media negli anni 2011 e 2012 l'1,78% del legname denunciato è stato esboscato con utilizzo dell'elicottero. Considerando le denunce superiori a 100 m<sup>3</sup>, la percentuale di utilizzo dell'elicottero sale al 3,74%. In Tabella 3.1 sono riassunti alcuni dati relativi alle denuncie di taglio, e in Figura 3.4 si può vedere la distribuzione e la dimensione delle utilizzazioni con elicottero nella Regione.

|                | 2011 (1/03-31/12) |                            | 2012           |                   | Denunce con indicato l'utilizzo dell'elicottero<br>$(2011 - 2012)$ |                |                 |      |                   |
|----------------|-------------------|----------------------------|----------------|-------------------|--------------------------------------------------------------------|----------------|-----------------|------|-------------------|
| Provincia      | m <sup>3</sup>    | lotti > 100 m <sup>3</sup> | m <sup>3</sup> | lotti > 100 $m^3$ | n                                                                  | m <sup>3</sup> | lotti >100 $m3$ | %    | % lotti >100 $m3$ |
| Bergamo        | 88941             | 40259                      | 107152         | 43013             | 18                                                                 | 3100           | 2767            | 1,58 | 3,32              |
| <b>Brescia</b> | 86351             | 41964                      | 137157         | 72508             | 4                                                                  | 8511           | 8476            | 3,81 | 7,40              |
| Como           | 40314             | 15272                      | 66385          | 22093             | 3                                                                  | 619            | 541             | 0,58 | 1,45              |
| Cremona        | 1022              | 328                        | 2099           | 655               |                                                                    |                |                 |      |                   |
| Lecco          | 21828             | 6611                       | 38196          | 12138             |                                                                    |                |                 |      |                   |
| Lodi           | 296               | $\mathbf 0$                | 623            | 125               |                                                                    |                |                 |      |                   |
| Mantova        | 239               | 164                        | 5412           | 5113              |                                                                    |                |                 |      |                   |
| Milano         | 10429             | 4883                       | 12112          | 5502              |                                                                    |                |                 |      |                   |
| Monza Brianza  | 3481              | 350                        | 5286           | 230               |                                                                    |                |                 |      |                   |
| Pavia          | 18350             | 7543                       | 30698          | 16335             |                                                                    |                |                 |      |                   |
| Sondrio        | 68999             | 42956                      | 89589          | 54236             | 19                                                                 | 3742           | 3496            | 2,36 | 3,60              |
| Varese         | 53784             | 16524                      | 99222          | 40649             | 1                                                                  | 51             | 0               | 0,03 | 0,00              |
| <b>Totale</b>  | 394034            | 176854                     | 593931         | 272597            | 45                                                                 | 16023          | 15280           | 1,78 | 3,74              |

Tabella 3.1 Dati relativi alle denunce di taglio presentate dal 1/03/2011 al 31/12/2012.

Il 91% degli interventi in termini di superficie ha interessato boschi governati a fustaia (Figura 3.1). In Figura 3.2 si può osservare come l'uso dell'elicottero riguardi maggiormente gli interventi di *salvage logging*, mentre il 24% ha riguardato tagli di utilizzazione ordinaria, dato confermato anche dai risultati del questionario. Altra informazione interessante è il quasi totale impiego dell'elicottero da parte di proprietari pubblici (Figura 3.3).

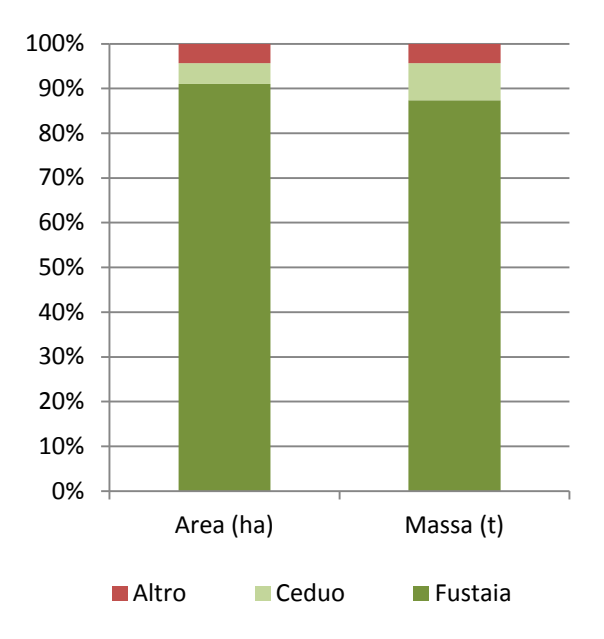

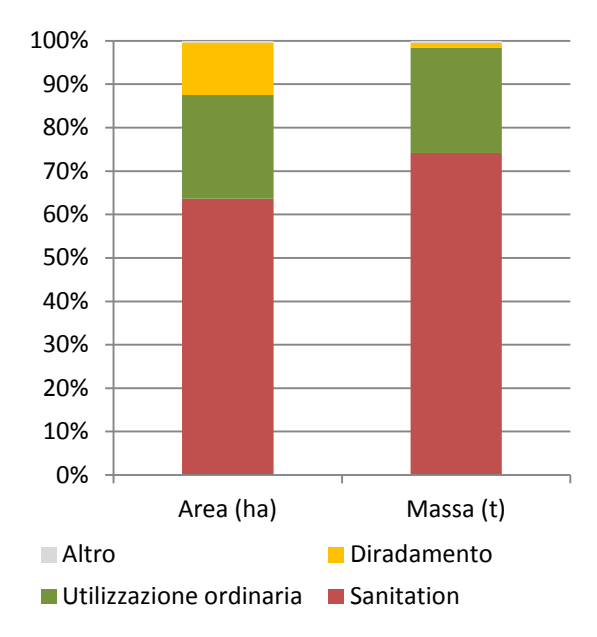

Figura 3.1 Forma di governo dei boschi interessati da esbosco con elicottero.

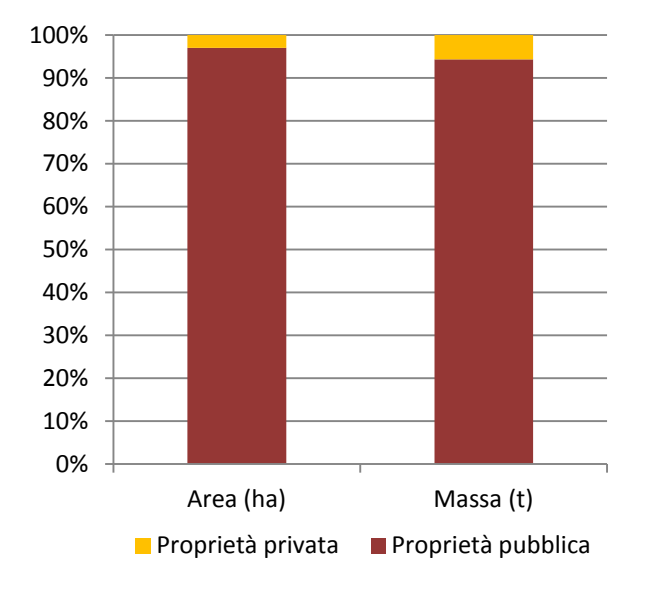

Figura 3.3 Tipo di proprietà dei boschi interessati da esbosco con elicottero.

Figura 3.2 Tipo di intervento dei cantieri di esbosco con elicottero.

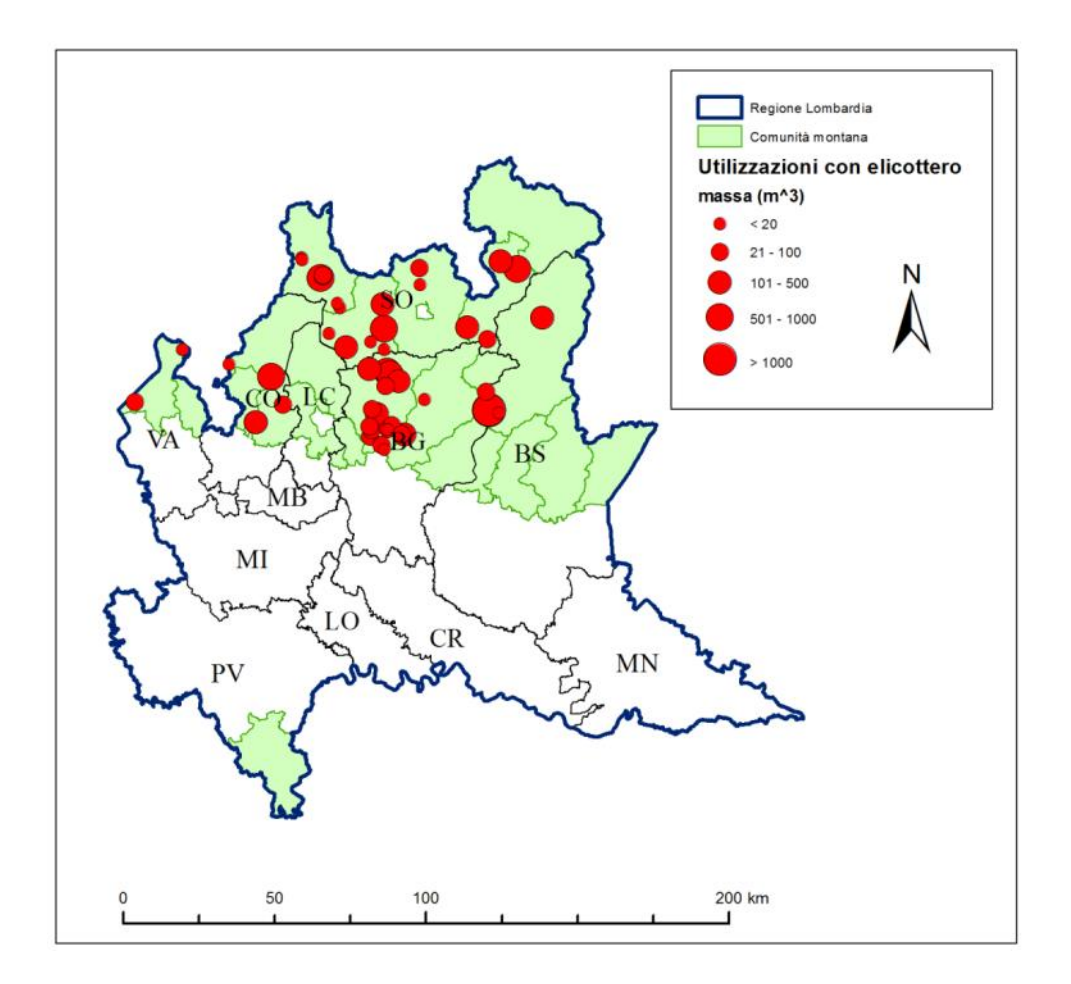

Figura 3.4 Distribuzione degli interventi di utilizzazione con elicottero.

Per quanto riguarda il questionario sottoposto alle imprese che offrono servizi di trasporto con elicottero, su 15 imprese contattate solamente 6 hanno risposto, di cui 2 hanno comunicato di non aver effettuato interventi di esbosco legname nel 2012 e 4 hanno compilato il questionario (tre italiane e una svizzera).

Tre imprese hanno come principale attività il trasporto di carichi esterni con gancio baricentrico, mentre la restante si occupa principalmente di interventi di soccorso (antincendio boschivo, soccorso alpino, 118, protezione civile) (Figura 3.5). Tutte le imprese utilizzano principalmente elicotteri leggeri e il più impiegato per il trasporto di carichi esterni con gancio baricentrico è l'Ecureuil AS 350 B3. I cantieri di esbosco si trovano prevalentemente entro un raggio di 100 km dalla sede operativa dell'azienda.
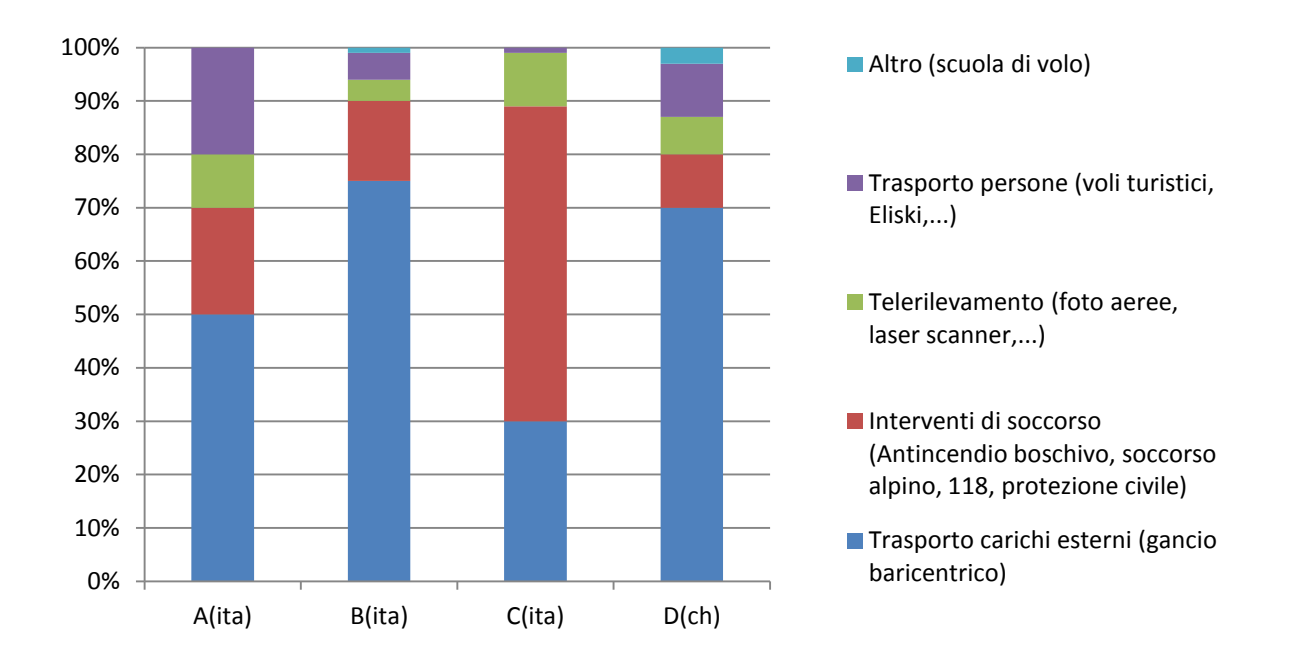

Figura 3.5 Distribuzione percentuale del lavoro svolto dalle imprese (2012).

Le imprese con attività principale di trasporto al gancio baricentrico hanno tutte lo stesso rapporto di ore di esbosco legname e di interventi a supporto delle imprese boschive rispetto alle ore totali di operatività. L'impresa svizzera, però, in termini quantitativi effettua più ore di esbosco legname e di interventi a supporto delle imprese boschive (Figura 3.6). Il maggior impiego dell'elicottero in svizzera è confermato dal numero di interventi effettuati (Figura 3.7).

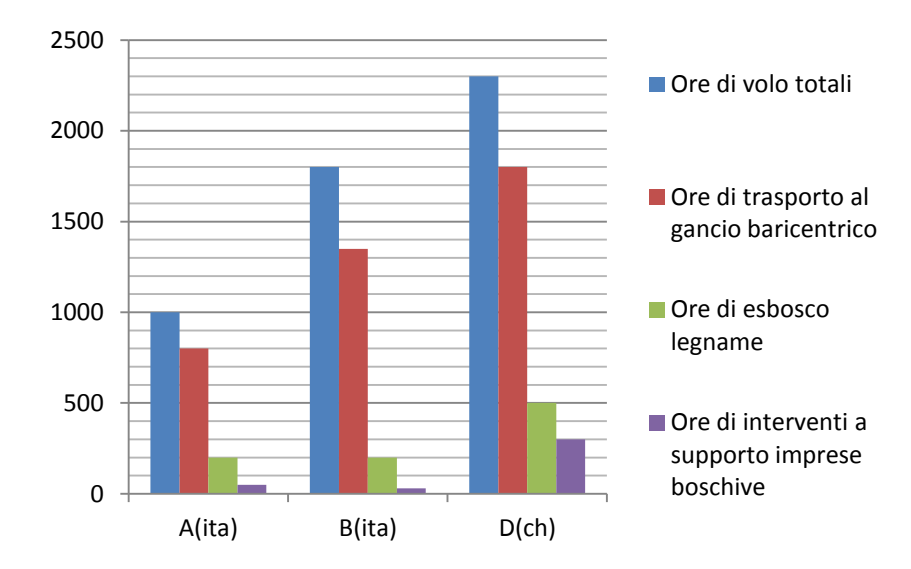

Figura 3.6 Ore di lavoro svolte dalle imprese (2012).

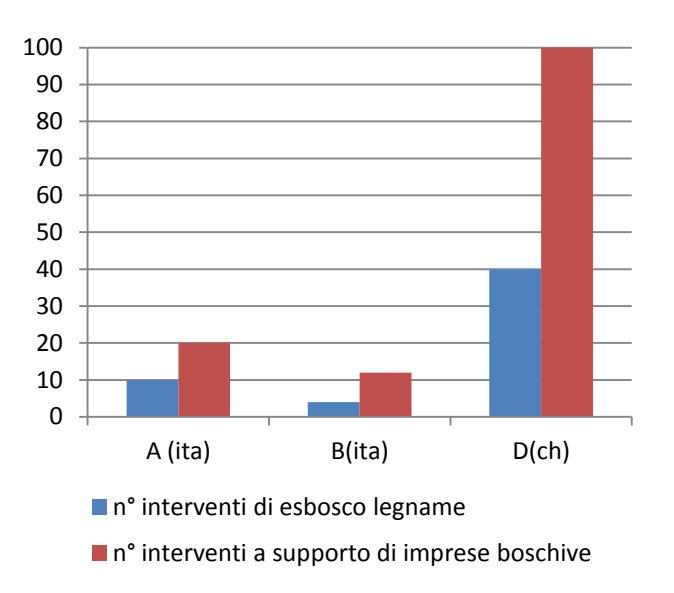

Figura 3.7 Numero di interventi di esbosco legname e a supporto delle imprese boschive (2012).

L'esperienza dei piloti è per tutte le aziende superiore alle 4000 ore, di cui in media 1500 ore di trasporto legname (Figura 3.8).

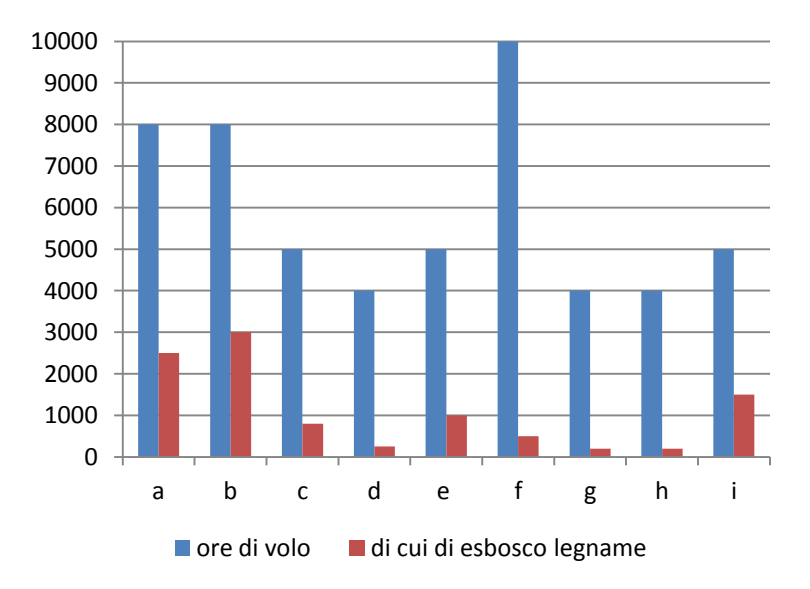

Figura 3.8 Esperienza dei piloti delle diverse imprese.

Dai questionari oltre a dati quantitativi sono emerse altre informazioni. Gli interventi si concentrano prevalentemente nel periodo autunnale, e la durata dei cantieri di esbosco può variare dalle poche ore a più di una settimana, ma la maggior parte ha una durata di 3 giornate. Tra i fattori che influenzano negativamente la produttività del cantiere e le condizioni operative sfavorevoli sono stati indicati:

- le dimensioni dei piazzali di deposito e di rifornimento limitate, lunga distanza tra piazzale e lotto da esboscare, presenza di ostacoli (i.e. linee elettriche);
- la presenza di bosco fitto, terreno ripido e bagnato o coperto da neve;
- la presenza di vento sfavorevole, riflesso del sole;
- l'inesperienza dell' impresa boschiva, cattiva preparazione dei carichi.

Questi fattori sono estremamente variabili e perciò difficili da quantificare e modellizzare.

### **3.2. Modelli di produttività**

Per il caso studio di Teglio, taglio di utilizzazione di legname fresco di Abete rosso, esboscato con elicottero Aérospatiale LAMA SA315 B, sono state analizzate 13,4 ore di cantiere. Per il caso studio di Grosio, taglio fitosanitario di legname secco colpito da incendio, esboscato con elicottero Eurocopter AS 350 B3 Ecureuil, sono state analizzate 14,5 ore di cantiere. La distribuzione dei tempi rilevati in campo con palmare sono rappresentati in Figura 3.9 (caso studio Teglio) e in Figura 3.10 (caso studio Grosio). La distribuzione è pressoché uguale per entrambi i cantieri:

- 91% esbosco effettivo (tempo operativo);
- 6,5% rifornimento;
- 1% riscaldamento;
- 0,5% tempo morto inevitabile (problemi al gancio elettrico);
- 1% tempo morto evitabile (perdita del carico al piazzale di deposito, volo di ricognizione area da esboscare, trasferimento operai).

I tempi si riferiscono a elicottero acceso (ad esempio non sono stati conteggiati 20 min di riparazione della corda elettrica avvenuta ad elicottero spento nel cantiere di Teglio).

La rotazione media per il caso studio di Teglio è approssimativamente 2,1 min, mentre per il caso studio di Grosio 2,2 min. In entrambi i cantieri le rotazioni con il ritorno dei cordoli al sito di aggancio hanno una durata maggiore di circa il 7-9% rispetto a una normale rotazione.

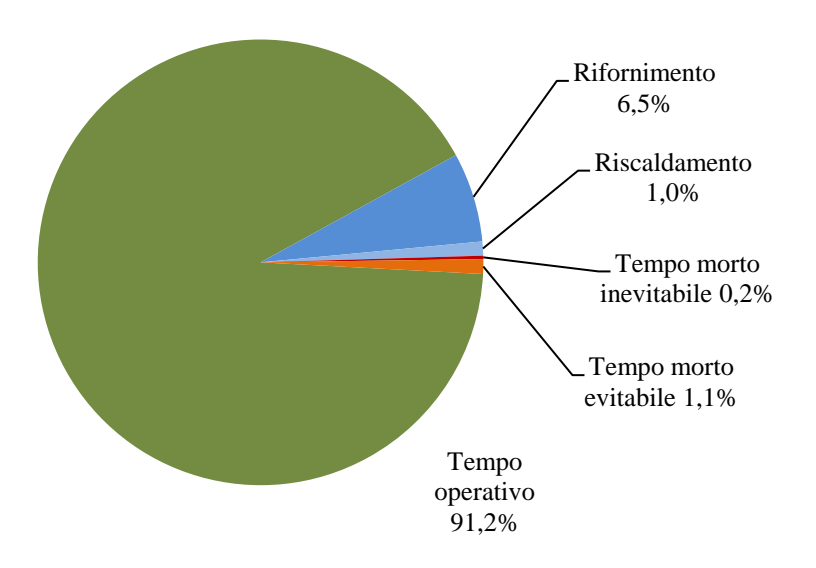

Figura 3.9 Distribuzione tempi cantiere di Teglio.

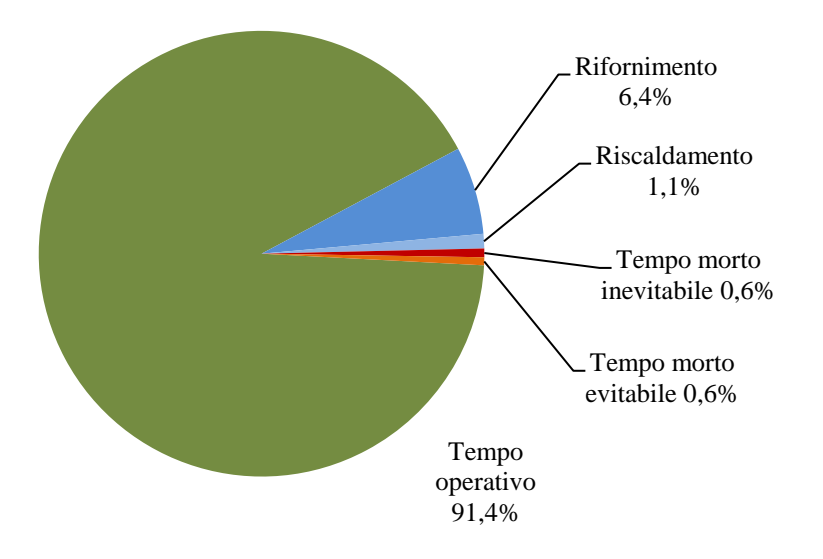

Figura 3.10 Distribuzione tempi cantiere di Grosio.

In entrambi i casi studio il rifornimento viene effettuato ogni 55-60 min con una riserva di cherosene di circa 150 l. Nel cantiere di Teglio in un ciclo di rotazioni tra un rifornimento e l'altro sono stati percorsi in media 50-55 km, con un dislivello di 2500- 3500 m e un carico trasportato di 200-220 kN. Nel cantiere di Grosio in un ciclo sono stati percorsi in media 45-50 km, con un dislivello di 4000-5000 m e un carico trasportato di 210-230 kN. Un riassunto dei risultati dell'analisi dei due casi studio è riportato in Tabella 3.2.

Dal carico medio trasportato si può dedurre la *payload capacity* media dei due casi studio, cioè la percentuale di carico trasportato rispetto alla massima capacità dell'elicottero. Nell'esbosco di Teglio la *payload capacity* media è 88%, mentre per Grosio 69%. Il valore basso del cantiere di Grosio è giustificato dalle difficili condizioni operative, dalla disponibilità di tronchi nel punto di aggancio, e dalla maggiore difficoltà di stima del carico.

Il cantiere di Teglio invece ha raggiunto un ottima *payload capacity*, ma questo è anche dovuto alla presenza di carichi trasportati maggiori della capacità massima teorica dell'elicottero (12,38 kN rispetto ai 9,5 kN teorici). L'elicottero LAMA infatti, in produzione negli anni settanta, non ha limitazioni elettroniche che hanno gli elicotteri più recenti, e in condizioni di serbatoio vuoto riesce a trasportare un carico superiore a quello teorico.

L'AS 350 B3 al contrario ha raggiunto il carico massimo di 13,15 kN, 850 N più basso del valore massimo teorico. Questo elicottero possiede dei dispositivi di sicurezza che non permettono di andare oltre il carico massimo: ciò porta a una minore *payload capacity* media del cantiere o a una maggiore probabilità di andare in condizione di sovraccarico.

I dati mostrano una sostanziale differenza nei tempi di aggancio tra i due cantieri: nel caso studio di Grosio i tempi di aggancio risultano essere più lunghi (Tabella 3.3). Questo è causato dalla maggiore accidentalità del terreno, che rende l'operazione più difficoltosa, e al maggior numero di cordoli agganciati per ogni rotazione dovuto alla minore densità del legname. Le analisi in laboratorio delle rotelle raccolte a fine cantiere hanno infatti restituito una densità di 841,8 kg/m<sup>3</sup> per il legname fresco del cantiere di Teglio e di 382,1 kg/m<sup>3</sup> per il legname secco del cantiere di Grosio.

41

| Caso studio             | <b>CycleTime</b> | Load  | <b>Hook</b> | Landing | <b>HorDist</b> | <b>DistFlyIn</b> | <b>ElevChange</b> |
|-------------------------|------------------|-------|-------------|---------|----------------|------------------|-------------------|
| Teglio - Legname fresco | S                | kN    | s           | s       | m              | m                | m                 |
| Numero                  | 245              | 245   | 245         | 245     | 245            | 245              | 245               |
| Media                   | 126,67           | 8,39  | 29,05       | 11,04   | 1009,89        | 1089,74          | 84,29             |
| Deviazione standard     | 15,454           | 1,781 | 8,817       | 4,264   | 92,378         | 92,040           | 62,818            |
| Minimo                  | 79               | 3,50  | 12          | 4       | 528            | 545              | 10                |
| Massimo                 | 175              | 12,38 | 62          | 31      | 1151           | 1256             | 177               |
| Quantile 0.05           | 116              | 7,12  | 23          | 8       | 972            | 1076             | 21                |
| Quantile 0.95           | 137              | 9,86  | 34          | 14      | 1067           | 1121             | 148               |
|                         | <b>CycleTime</b> | Load  | <b>Hook</b> | Landing | <b>HorDist</b> | <b>DistFlyIn</b> | <b>ElevChange</b> |
| Grosio - Legname secco  | s                | kN    | s           | s       | m              | m                | m                 |
| Numero                  | 110              | 110   | 110         | 110     | 110            | 110              | 110               |
| Media                   | 132,33           | 9,66  | 37,00       | 12,64   | 581,59         | 1027,99          | 191,11            |
| Deviazione standard     | 22,564           | 2,03  | 11,733      | 4,157   | 150,905        | 213,825          | 55,167            |
| Minimo                  | 86               | 5,00  | 20          | 4       | 206            | 502              | 96                |
|                         |                  |       |             |         |                |                  |                   |
| Massimo                 | 187              | 13,15 | 73          | 25      | 787            | 1375             | 303               |
| Quantile 0.05           | 119              | 8,50  | 28          | 10      | 492            | 103              | 140               |

Tabella 3.2 Riassunto risultati dell'analisi dei due casi studio.

Tabella 3.3 Tempi di aggancio regolare e difficoltoso dei due casi studio.

| Caso studio | Legname | Aggancio         | <b>Rotazioni</b> | Media (s) |
|-------------|---------|------------------|------------------|-----------|
| Teglio      | Fresco  | 1 - difficoltoso | 75               | 39,520    |
|             |         | 0 - regolare     | 170              | 24.441    |
| Grosio      | Secco   | 1 - difficoltoso | 35               | 51,486    |
|             |         | 0 - regolare     |                  | 30,240    |

L'analisi statistica di covarianza restituisce l'influenza di diverse variabili e fattori in entrambi i casi studio. Le variabili Hk, Ck, Load, DistFlyIn e ElevChange riescono a ben rappresentare la variazione di produttività ( $R^2$ =67,7% per il caso studio di Teglio e  $R^2$ =78,7% per il caso studio di Grosio) (Tabella 3.4). Tutti i parametri rientrano entro un livello di significatività di 0,05. La distanza orizzontale (HorDist) non è stata impiegata nel modello; si è visto dall'osservazione dei casi studio che la distanza percorsa dall'elicottero dipende, oltre che dalla distanza lineare, dalla posizione relativa del punto di aggancio rispetto al piazzale di deposito (Figura 3.11):

- carichi che si trovano sopra il piazzale di deposito (angolo di circa 180° rispetto alla direzione dello scarico) obbligano il pilota a seguire una traiettoria lunga due volte la distanza orizzontale;
- carichi che si trovano frontalmente al piazzale di deposito (angolo di circa 0° rispetto alla direzione dello scarico) non richiedono traiettorie diverse dalla distanza orizzontale;
- carichi che si trovano lateralmente al piazzale di deposito (angolo di circa 90 ° rispetto alla direzione di scarico) richiedono una traiettoria lunga circa 1,5 volte la distanza orizzontale.

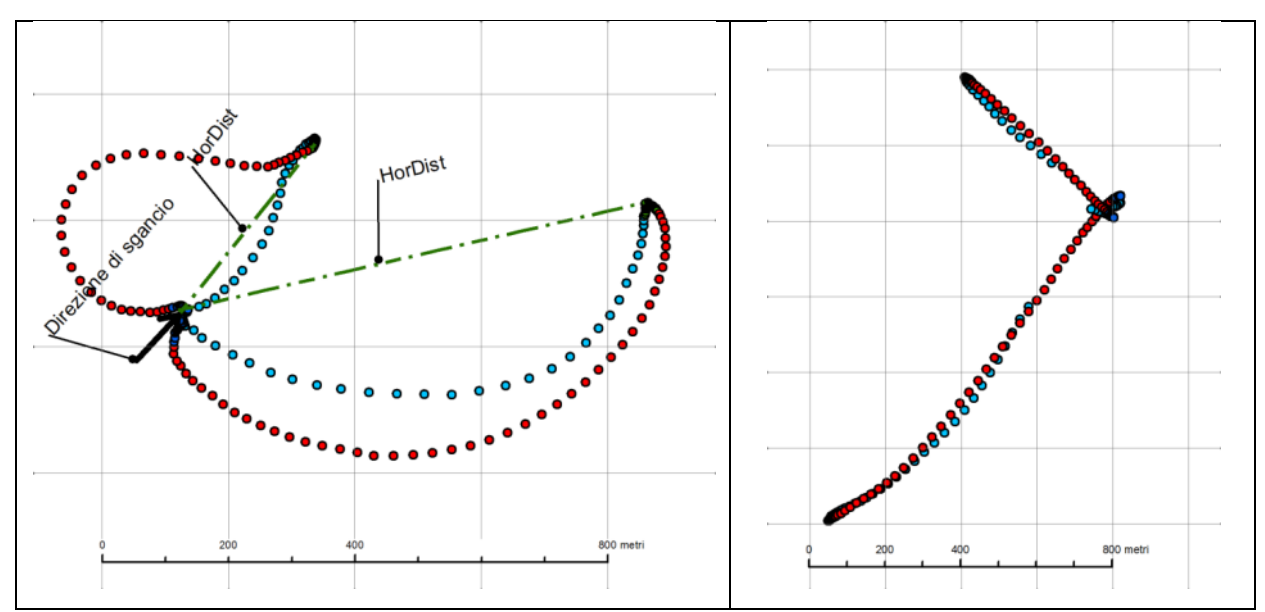

Figura 3.11 A sinistra rotazioni con carichi sopra o a lato del piazzale di deposito obbligano il pilota ad allungare la traiettoria rispetto alla distanza orizzontale (HorDist). A destra rotazioni con carichi di fronte al piazzale non richiedono traiettorie diverse dalla distanza orizzontale.

La distanza realmente percorsa dall'elicottero è una variabile che permette di avere una maggiore accuratezza del modello, ma che non è facilmente rappresentabile in ambiente GIS. Dall'osservazione ed elaborazione dei dati GPS si è visto che il rapporto tra la distanza realmente percorsa dall'elicottero (DistFlyIn) e la distanza lineare (HorDist) varia da un minimo di 1,03 ad un massimo di 2,34. Tuttavia, la scarsa variabilità dei dati rilevati non permette di estrarre una relazione valida tra questo rapporto e la posizione del carico relativamente al piazzale. Per un applicazione GIS è consigliabile considerare il valore del rapporto di 1,5, che si ha quando il punto di aggancio si trova lateralmente al piazzale di deposito, quindi considerare che la distanza percorsa dall'elicottero (DistFlyIn) sia maggiore di circa il 50% rispetto alla distanza orizzontale (HorDist).

| Caso studio           | Teglio – Legname fresco |            |      |                 |                 | Grosio – Legname secco |         |      |                 |                 |
|-----------------------|-------------------------|------------|------|-----------------|-----------------|------------------------|---------|------|-----------------|-----------------|
| Indice di variabilità | DF                      | <b>SSQ</b> | SSQ% | <b>Indice F</b> | <b>Indice P</b> | DF                     | SSQ     | SSQ% | <b>Indice F</b> | <b>Indice P</b> |
| <b>Hk</b>             | 1                       | 13804,2    | 14,6 | 216,36          | >0,001          | 1                      | 6978,49 | 7,2  | 76,5            | >0,001          |
| Ck                    | 1                       | 442,5      | 0,5  | 6,94            | 0,009           | 1                      | 3218,31 | 3,3  | 35,28           | >0,001          |
| Load                  | 1                       | 2214,4     | 2,3  | 34,71           | >0,001          | 1                      | 817,845 | 0,8  | 8,97            | 0,003           |
| DistFlyIn             | 1                       | 6424,2     | 6,8  | 100,69          | >0,001          | 1                      | 19108,4 | 19,6 | 209,47          | >0,001          |
| ElevChange            | 1                       | 13260,1    | 14,0 | 207,83          | >0,001          | 1                      | 2248,53 | 2,3  | 24,65           | >0,001          |
| Residui               | 239                     | 63,8       | 0,1  |                 |                 | 239                    | 9487    | 9,7  |                 |                 |
|                       |                         | 58270,9    | 61,7 |                 |                 |                        | 55496,2 | 57,0 |                 |                 |

Tabella 3.4 Variabili del modello che influenzano il tempo di rotazione.

L'analisi statistica ha restituito i modelli di produttività mostrati in Tabella 3.5. I modelli restituiscono il tempo di rotazione in termini di tempo operativo. Le figure 3.12 e 3.13 mostrano la produttività dei due cantieri in termini di metri cubi al minuto in funzione della distanza percorsa dall'elicottero dal punto di aggancio al piazzale (DistFlyIn), considerando una pendenza di esbosco (Slope) del 50%. La produttività dei due cantieri è molto differente, ma non è confrontabile in quanto sono stati differenti i modelli di elicottero utilizzati (LAMA cantiere di Teglio e AS 350 B3 cantiere di Grosio), la densità del legname esboscato (840 kg/m<sup>3</sup> e 382 kg/m<sup>3</sup>) e la *payload capacity* media (85% e 70%). Dai

grafici si può osservare l'importanza della buona riuscita dell'aggancio: l'aggancio difficoltoso causa una perdita di produttività pari a circa il 10% rispetto ad un aggancio regolare.

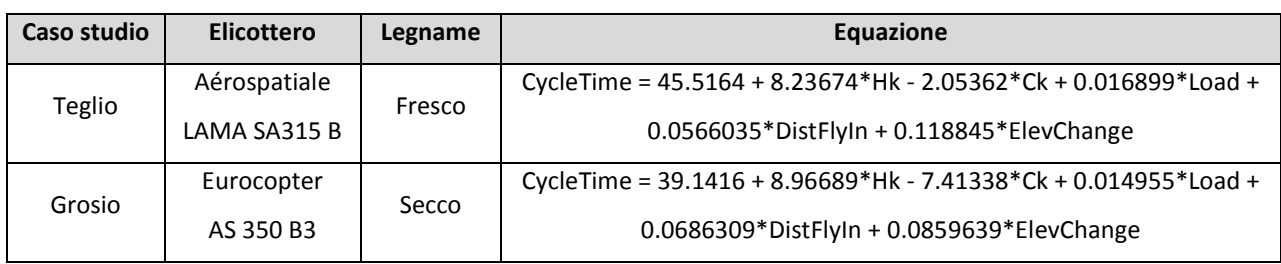

Tabella 3.5 Equazioni dei modelli di produttività per entrambi i casi studio.

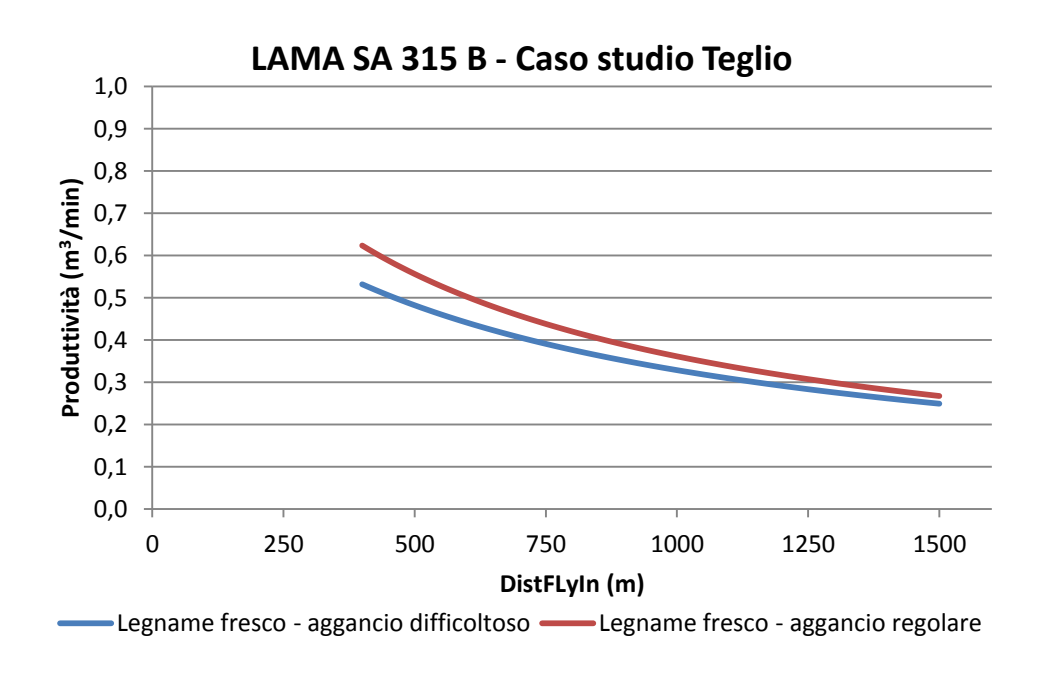

Figura 3.12 Produttività di esbosco di legname fresco (840 kg/m<sup>3</sup>) nel cantiere di Teglio, considerando pendenza di esbosco (Slope) 50%, carico (Load) 8,07 kN, rotazioni senza ritorno di cordoli (Ck=1).

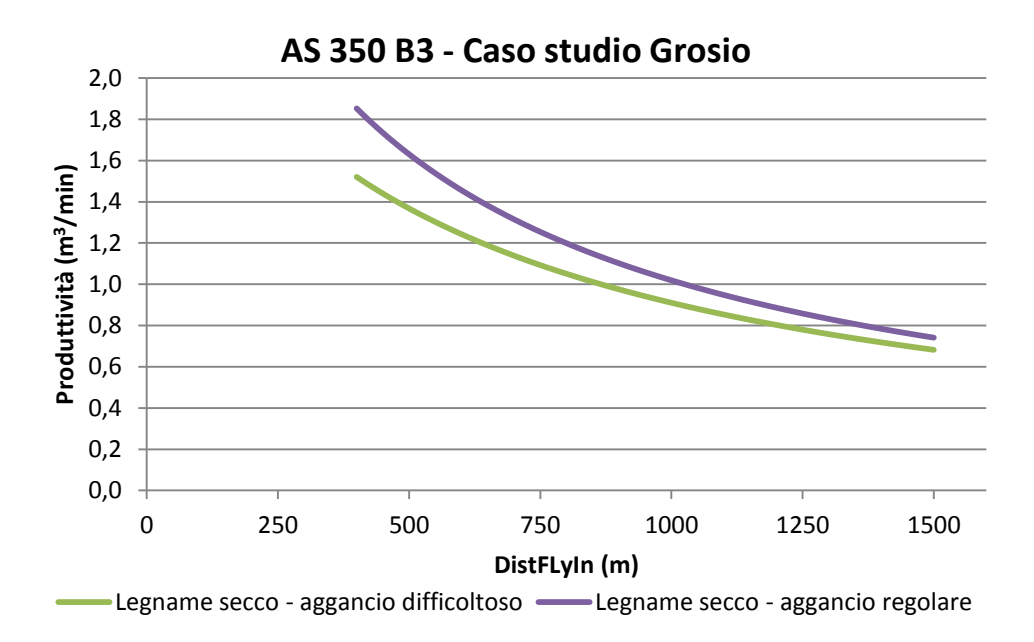

Figura 3.13 Produttività di esbosco di legname secco (382 kg/m<sup>3</sup>) nel cantiere di Grosio, considerando pendenza di esbosco (Slope) 50%, carico (Load) 9,8 kN, rotazioni senza ritorno di cordoli (Ck=1).

Il grafico in Figura 3.14 permette di confrontare la produttività dei due modelli di elicottero all'aumentare della *payload capacity*, considerando una distanza di 800 m, densità del legname pari a 840 kg/m<sup>3</sup>, pendenza di esbosco del 50%, aggancio regolare e rotazione senza ritorno di cordoli. Nel grafico sono evidenziate le *payload capacity* che si sono avute nei due casi studio.

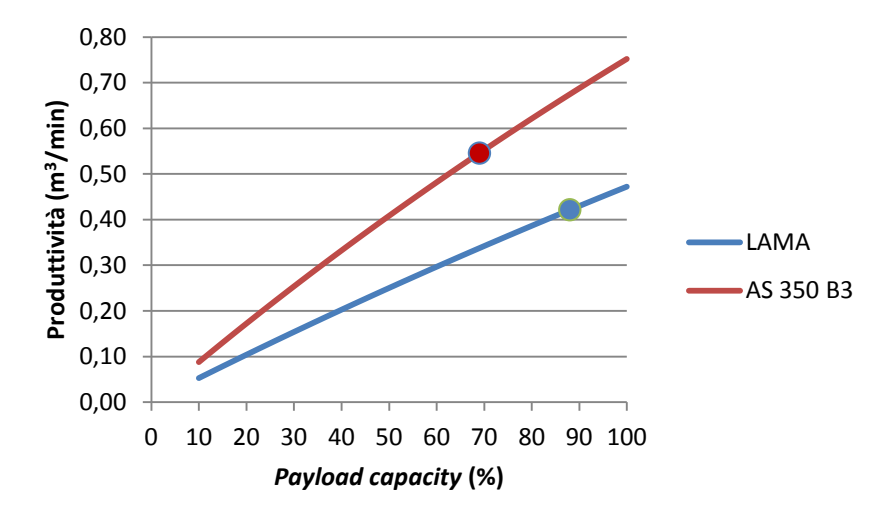

Figura 3.14 Produttività in funzione della *payload capacity*, considerando una distanza (DistFlyIn) di 800 m, densità 840 kg/m<sup>3</sup>, pendenza di esbosco (Slope) 50%, aggancio regolare (Hk=-1) e rotazione senza ritorno di cordoli (Ck=1).

Per poter considerare la produttività oraria bisogna tenere in considerazione che il tempo operativo restituito dai modelli costituisce il 91% del tempo di lavoro dell'elicottero (Figure 3.9 e 3.10), che include anche riscaldamento, rifornimento e tempi morti. Il grafico in Figura 3.15 mostra la produttività oraria dei due modelli di elicottero analizzati, considerando costante una *payload capacity* pari all' 85%, densità del legname pari a 840 kg/m<sup>3</sup>, pendenza di esbosco del 50%, aggancio regolare e rotazione senza ritorno di cordoli.

Dai grafici è evidente la maggiore produttività dell'elicottero AS 350 B3, dovuta alla maggiore capacità di carico. Come riportato in precedenza, però, è più difficile raggiungere una *payload capacity* alta con questo elicottero a causa dei dispositivi di sicurezza che limitano il carico a 14 kN, a differenza dell'altro modello di più vecchia fabbricazione.

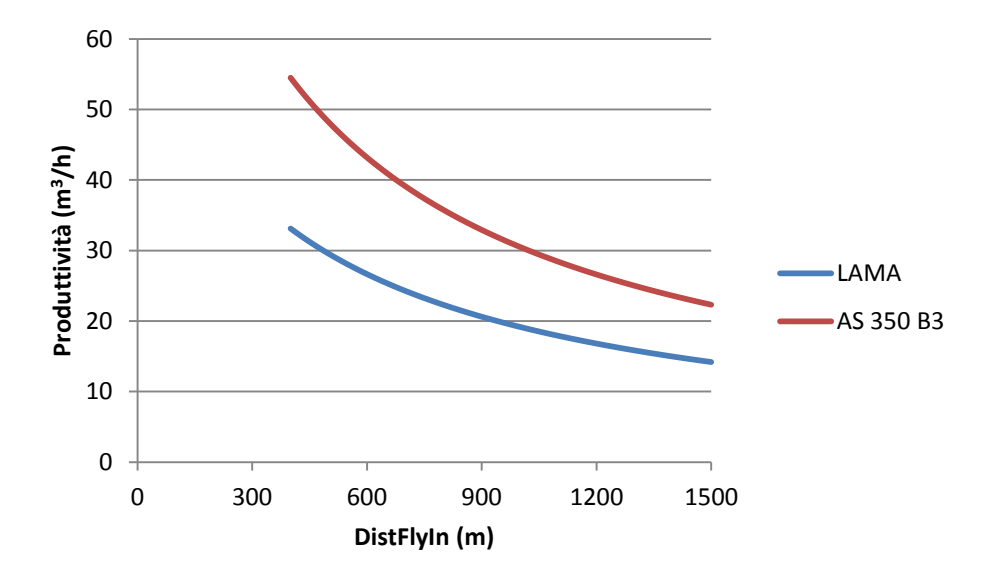

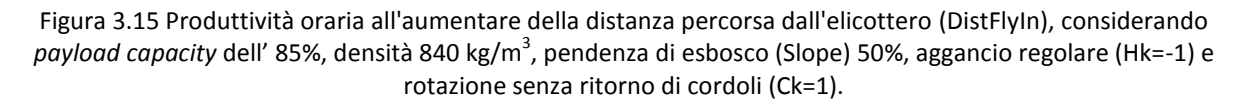

### **3.3. Costi di realizzazione di viabilità forestale**

Su 1062 sezioni di strade analizzate, il calcolo dei costi di costruzione è stato eseguito su 958, filtrando dal calcolo le sezioni che comprendevano i tornanti.

In Figura 3.16 è riportato il grafico dell'andamento dei costi di costruzione al metro lineare in cui si può osservare la variazione di ogni voce.

I costi per la massicciata stradale e per la regimazione delle acque non sono influenzati dalla pendenza del versante. Forte influenza ha invece l'inclinazione del versante sui costi di sbancamento in roccia e opere di sostegno. All'aumentare della pendenza aumentano i volumi di sbancamento e la percentuale di roccia nello scavo. In versanti con pendenza del 60% incomincia ad esserci la necessità di realizzare opere di sostegno e all'aumentare dell'inclinazione aumenta la presenza di queste opere e l'altezza delle stesse. Oltre il 70% di pendenza del versante i costi diventano importanti superando i 100 € al metro lineare.

Questa relazione costi – pendenza del versante non tiene conto di altri fattori importanti che influenzano i costi di costruzione come la percentuale di scavo in roccia, la coesione del terreno o la presenza di aree umide. Si tratta quindi di un'indicazione di massima, utile a livello di pianificazione. A questi costi vanno aggiunti le spese per la realizzazione di piazzole di scambio e deposito, opere di attraversamento corsi d'acqua e impluvi o stabilizzazione del fondo stradale (selciato, acciottolato, asfalto, battuto di cemento, etc.)

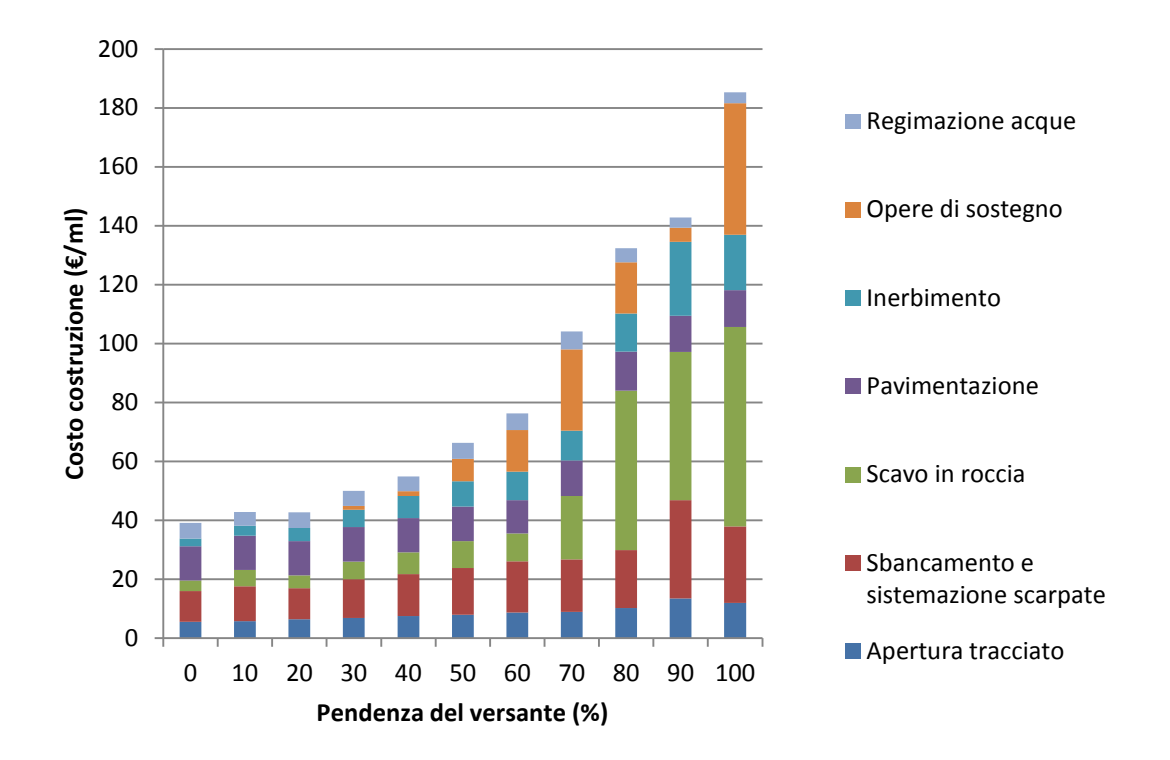

Figura 3.16 Costo unitario di costruzione nuova strada forestale all'aumentare della pendenza del versante.

### **4. DISCUSSIONE**

### **4.1. Impiego dell'elicottero in aree con carenza di viabilità forestale**

L'impiego dell'elicottero per l'esbosco di legname è una soluzione che permette di avere un' alta produttività, ma anche elevati costi. I dati raccolti in questo studio hanno permesso solo di valutare la produttività, ma se si applicano le voci di costo riportate dal prezziario regionale dei lavori forestali 2011 (Tabella 4.1) si può ottenere una rappresentazione dell'andamento dei costi di esbosco al metro cubo al variare della distanza percorsa dall'elicottero (Figura 4.1). L'elicottero AS 350 B3 permette di avere costi di esbosco più bassi di circa 15 €/m<sup>3</sup> rispetto all'elicottero LAMA. I costi tendono ad uniformarsi se si considera la maggiore facilità per il LAMA di raggiungere una *payload capacity* più elevata.

Dal grafico si può osservare come il costo di esbosco superi i 50 €/m<sup>3</sup> per l'elicottero AS 350 B3 per distanze superiori a 800 m. Ai costi di esbosco elevati bisogna però associare la situazione di scarsa viabilità forestale che spesso caratterizza i cantieri, e quindi il mancato costo per la realizzazione di nuove strade forestali.

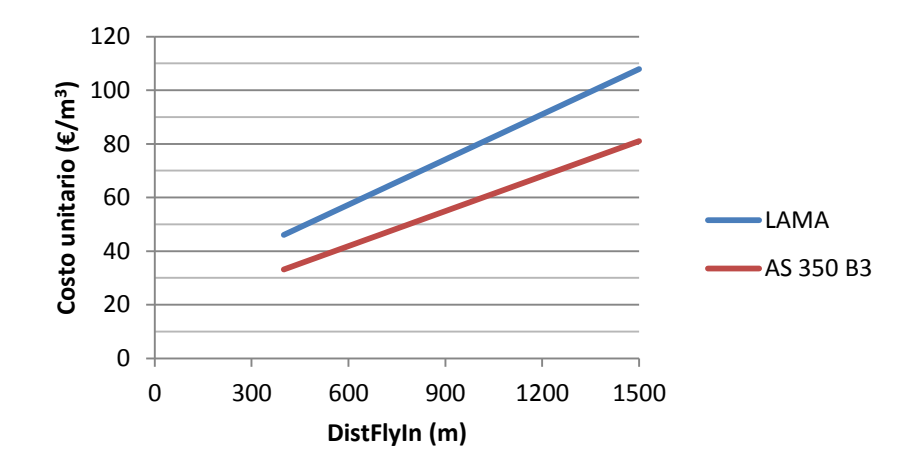

Figura 4.1 Costo di esbosco al metro cubo all'aumentare della distanza (DistFlyIn), considerando *payload capacity* dell' 80%, densità 840 kg/m<sup>3</sup>, pendenza di esbosco (Slope) 50%, aggancio regolare (Hk=-1) e rotazione senza ritorno di cordoli (Ck=1).

Tabella 4.1 Voci di costo nolo di elicottero per esbosco legname (prezziario lavori forestali Regione Lombardia 2011).

| <b>Voce</b> | <b>Descrizione</b>                                                                  | Costo       |
|-------------|-------------------------------------------------------------------------------------|-------------|
|             | Nolo di elicottero per il trasporto di materiali, compreso l'operatore addetto      |             |
| <b>B.45</b> | continuativamente alla manovra e le autorizzazioni al volo. Esempio: Lama S.A. 315  | 24,1 €/min  |
|             | B. con portata massima al gancio fino a 1000 Kg. (escluso il trasferimento)         |             |
| <b>B.47</b> | Nolo di elicottero per il trasporto di materiali, compreso l'operatore addetto      |             |
|             | continuativamente alla manovra e le autorizzazioni al volo. Esempio: AS 350 ECUREIL | 30,12 €/min |
|             | B3 con portata massima al gancio fino a 1400 Kg. (escluso il trasferimento)         |             |

Supponendo un modello teorico a strade parallele, data una certa densità viaria (DV), il valore di spaziatura tra le strade (S) e della distanza media di esbosco (E) possono essere definiti dalle relazioni (Cielo 2003):

$$
S = \frac{10000}{DV} \tag{3}
$$

Questa equivalenza è valida solo in caso in cui l'esbosco è possibile sia da valle che da monte e che le linee di esbosco siano perpendicolari ad essa. Il valore così ottenuto di E è teorico e deve essere maggiorato di un coefficiente *k* che tiene conto del fatto che le reti di strade e di vie d'esbosco nella realtà non corrispondono ad un modello ideale. Questo fattore può variare da 1,3 a 2 (Cielo 2003).

Considerando i valori di costo dedotti dall'analisi dei progetti di nuove strade forestali, è stato valutato il costo al metro cubo da attribuire alla costruzione della strada. È stata ipotizzata la realizzazione di una nuova strada in una compresa assestata di 100 ha con una ripresa annua di 300 m<sup>3</sup>. Viene calcolato il costo di realizzazione con diversi scenari di pendenza del versante (40, 60 e 80%) considerando una lunghezza della strada variabile in relazione alla densità viaria e quindi alla distanza media di esbosco che si vuole ottenere. Dal costo totale della strada è stata calcolata la quota annua di ammortamento ipotizzando una durata di 25 anni e un valore residuo della strada pari al 50% del costo iniziale.

Il costo al metro cubo è stato dedotto dividendo la quota di ammortamento per la ripresa annua. Il grafico in Figura 4.2 mostra il costo al metro cubo all'aumentare della densità viaria DV. In Figura 4.3 è rappresentata la stessa relazione all'aumentare della distanza media di esbosco E, calcolata considerando un coefficiente *k* pari a 1,5. Le diverse

curve si riferiscono alle diverse classi di pendenza del versante. Dal grafico si può osservare come, in un versante con pendenza del 60%, aumentare la densità viaria di 10 m/ha porti ad un costo di ammortamento pari a circa 5 €/m<sup>3</sup>. Questo costo di produzione legato alla costruzione della strada forestale è influenzato, oltre che dalla quota di ammortamento, dalla quantità di legname esboscato: all'aumentare della ripresa diminuisce il costo unitario della strada; al contrario se non viene sfruttata l'intera ripresa il costo unitario sarà più elevato. Il costo considera la sola realizzazione della strada e non tiene conto dei costi di manutenzione ordinaria e della perdita di superficie produttiva, pari a circa 10 m<sup>2</sup> per ogni metro di strada.

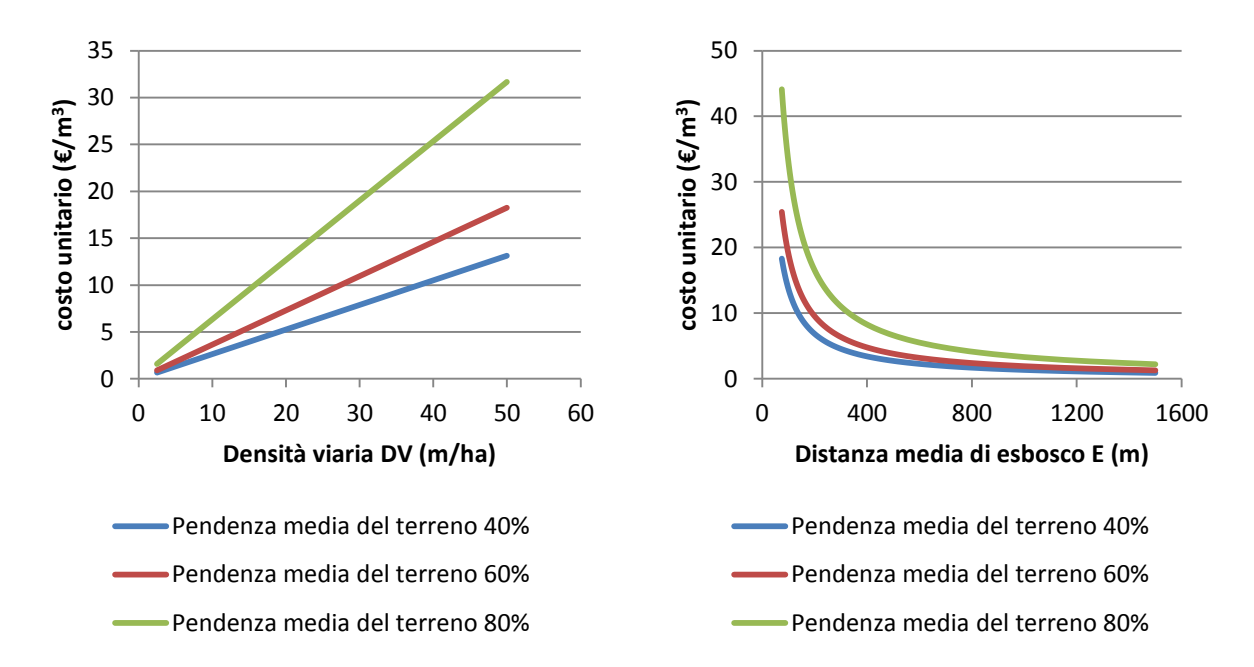

Figura 4.2 Costo unitario per la realizzazione della rete di viabilità forestale in aree con diverse pendenze del terreno al variare della densità viaria DV, considerando una compresa di 100 ha con una ripresa annua di 300 $m<sup>3</sup>$ .

Figura 4.3 Costo unitario per la realizzazione della rete di viabilità forestale in aree con diverse pendenze del terreno al variare della distanza media di esbosco E, considerando una compresa di 100 ha con una ripresa annua di 300  $m<sup>3</sup>$ 

### **5. CONCLUSIONI**

Negli ultimi anni si è visto un aumento dell'impiego dell'elicottero per l'esbosco di legname nelle Alpi centrali italiane. L'analisi delle denunce di taglio presentate tramite il sistema informatizzato della Regione Lombardia (SITaB) ha indicato che l'elicottero viene impiegato per esboscare l'1,78% del volume denunciato. Poiché nelle denunce l'utilizzo dell'elicottero si può comunicare tramite un campo note opzionale, e non è noto se tutto il legname indicato nella denuncia sia stato interamente esboscato con elicottero o solamente in parte, i dati non possono essere considerati precisi. Il sistema di denuncia di taglio informatizzata della Regione Lombardia (SITaB) permette comunque di avere una conoscenza di massima sull'impiego dell'elicottero nelle Alpi centrali italiane. Due anni di denunce non hanno permesso di valutate il *trend* dell'utilizzo di questo sistema di esbosco, informazione che sarà invece disponibile fra qualche anno.

Il questionario rivolto alle imprese che offrono servizi di trasporto con elicottero non è stato compilato da tutte le aziende contattate. La mancanza di un numero adeguato di risposte al questionario non ha permesso di effettuare il sondaggio voluto, tuttavia è stato comunque possibile estrarre informazioni utili a comprendere l'importanza dell'esbosco di legname per le aziende che offrono il servizio.

In questo lavoro di tesi è stata analizzata la produttività di esbosco legname con elicottero di due specifici casi studio. I due cantieri studiati hanno riguardato un taglio di utilizzazione ordinaria (Teglio) e un intervento di *salvage logging* in un bosco colpito da incendio (Grosio). Durante i rilievi in campo si è constatato come, in accordo con Messingerova e Lukac (2005), risulta utile avere due squadre di aggancio in bosco in modo che ciascuna abbia più tempo per la preparazione dei carichi. Nel caso studio di Teglio è stata impiegata un'unica squadra di aggancio composta da tre operatori, mentre nel cantiere di Grosio due squadre con due operatori ciascuna. Il pilota rappresenta l'operatore che gestisce tutte le operazioni, decidendo quando effettuare il ritorno dei cordoli, quando fare rifornimento, dando indicazioni all'aggancio e allo sgancio. Per permettere un lavoro ottimale è fondamentale la comunicazione radio. Nel caso in cui la piazzola di deposito non sia sufficientemente grande per stoccare tutto il legname proveniente dal lotto di

52

utilizzazione, è necessario un ulteriore operatore su un escavatore per movimentare e accatastare il legname in parte alla piazzola.

La distribuzione dei tempi rilevati mostra che il tempo di esbosco effettivo rappresenta il 91% del tempo totale di lavoro dell'elicottero. La produttività del cantiere di Grosio risulta più elevata del cantiere di Teglio a causa della minore densità del legname e della maggiore capacità di carico dell'elicottero utilizzato. Al contrario, i tempi di aggancio risultano più lunghi nel caso studio di Grosio a causa delle maggiori difficoltà operative (accidentalità del terreno ed elevate pendenze). Il ritorno dei cordoli in bosco porta ad una maggiorazione dei tempi di rotazione pari al 7-9%. Questo valore risulta essere significativamente inferiore alle percentuali (20-25%) riportate da Heinimann e Caminada (1996) e Stamper *et al.* (2002).

I modelli di produttività sono stati estratti in funzione della distanza percorsa dall'elicottero (DistFlyIn), del dislivello (ElevChange), del peso del carico (Load), e dalle variabili *dummy* del ritorno di cordoli in bosco e della durata della fase di aggancio (aggancio regolare/difficoltoso). A differenza di altri studi di produttività, non è stato considerato nel modello il tipo di intervento selvicolturale (Stampfer *et al.* 2002, Christian e Brackley 2007, Krag e Clark 1996). Anche l'esperienza del pilota (Stampfer *et al.* 2002, Horcher e Visser 2011) non è stata considerata, poiché l'esbosco è stato eseguito in entrambi i casi studio dallo stesso pilota con elevata esperienza.

In entrambi i casi studio la produttività risulta fortemente influenzata dall'efficienza della fase di aggancio: un aggancio difficoltoso porta ad una perdita di produttività di circa il 10% rispetto ad un aggancio regolare. Anche la preparazione dei carichi gioca un ruolo importante nella efficienza dell'esbosco. Carichi troppo pesanti portano ad una perdita di tempo, obbligando il pilota a riappoggiare il carico sul posto e procedere all'aggancio di un nuovo carico. Al contrario, carichi troppo leggeri portano ad una perdita di produttività eseguendo rotazioni trasportando una percentuale bassa della massima capacità di carico (*payload capacity*). L'elicottero AS 350 B3 Ecureuil ha maggiori difficoltà a sfruttare la massima capacità di carico, a causa di dispositivi di sicurezza che apportano delle limitazioni. L'elicottero LAMA SA315 B riesce, invece, a raggiungere una *payload capacity* media più elevata, riuscendo a trasportare carichi con pesi anche superiori alla massima capacità di

53

carico teorica. Questo porta però ad una maggiore sollecitazione della struttura dell'elicottero e, quindi, ad un maggior rischio delle operazioni.

L'analisi sui costi di realizzazione di nuove strade forestali ha portato ad una relazione con la pendenza del versante utile per un applicazione a livello pianificatorio. Un ulteriore lavoro di tesi su produttività e costi dell'esbosco di legname con gru a cavo permetterebbe di operare un interessante confronto tra differenti sistemi di esbosco, tenendo in considerazione anche i costi di produzione legati alla realizzazione e alla manutenzione di strade forestali.

## **BIBLIOGRAFIA**

- 2011. Prezziario regionale lavori forestali. Regione Lombardia.
- 2011. Prezziario delle opere pubbliche. Regione Lombardia.
- Abdi E., Majnounian B., Darvishsefat A. e Mashayekhi Z., Sessions J. 2009. A GIS-MCE based model for forest road planning. Journal of Forest Science 55 (4): 171-176.
- Akay A.E. 2006. Minimizing total costs of forest roads with computer-aided design model. Sadhana Academy Proceedings in Engineering Sciences 31:621-633.
- Akay A. E., Sessions J., Bettinger P., Toupin R. e Eklund A. 2006. Evaluating the salvage value of fire-killed timber by helicopter- Effects of yarding distance and time since fire. Western Journal of Applied Forestry. 21 (2): 102-107.
- Akay A.E., Acar H.H. e Sessions S. 2008. An analysis of utilizing helicopter logging in turkish forestry. Journal of Applied Sciences 8 (21): 3910-3916.
- Baldini S. 1977. Prove preliminari di esbosco con elicottero. Il Montanaro d'Italia-Monti e Boschi. 28 (1): 53-69.
- Bigsby H. e Ling P. 2013. Long-term productivity of helicopter logging in Sarawak. . International Journal of Forest Engineering, DOI: 10.1080/19132220.2013.791197.
- Born R.G. 1995. Production and cost analysis of a helicopter thinning operation in the Oregon Coast Range and comparison to HELIPACE production estimates. Dept.For.Eng., Oregon State University, Corvallis.
- Bruce J.C., Han H.S., Akay A.E. e Chung W. 2011. ACCEL: Spreadsheet-based cost estimation for forest road construction. Western Journal of Applied Forestry 26:189-197.
- Cavalli R. e Grigolato S. 2010. Influence of characteristics and extension of a forest road network on the supply cost of forest woodchips. J Forest Res-Jpn 15:202-209.
- Cielo P., Gottero F.,Morera A. e Terzuolo P. 2003. La viabilità agro-silvopastorale: elementi di pianificazione e progettazione. IPLA – Regione Piemonte: 106 p.
- Christian L.E. e Brackley A.M. 2007. Helicopter logging productivity on harvesting operations in southeast Alaska, using ecologically based silvicultural prescriptions. WJAF 22(2):142- 147.
- Conway S. 1976. Logging Practices: Principles of Timber Harvesting Systems. Miller Freeman Publications. USA. 416 p.
- Dykstra D. P. 1975. Production rates and costs for cable, balloon, and helicopter yarding systems in Old-growth Douglas-fir. For. Research Lab., School of Forestry, Oregon State University, Corvallis. Res. Bull. 18. 57 p.
- Dykstra D. P. 1976. Production rates and costs for yarding by cable, balloon, and helicopter comparing for clearcuttings and partial cuttings. Forest Research Laboratory School of Forestry Oregon State University. Corvallis, OR. 44 p.
- Faccoli M., Finozzi V. e Gatto P. 2011. Sanitation Felling and Helicopter Harvesting of Bark Beetle-Infested Trees in Alpine Forests: An Assessment of the Economic Costs Forest Products Journal 61 (8): 675-680.
- Hayati E., Majnounian B. e Abdi E. 2012. Qualitative evaluation and optimization of forest road network to minimize total costs and environmental impacts. iForest - Biogeosciences and Forestry 5:121-125.
- Hartsough B. Lambert M. e Miles J. 1985. Airship logging: parameters affecting load factors. Transactions of the ASAE-American Society of Agricultural Engineers, 28.
- Heinimann H.R. e Caminada L. 1996. Helicopter logging in Switzerland, analysis of selective logging operations. In: I.B. Hedin. [Ed.] Proc. of a Joint Symp. of IUFRO 3.06 Forest Operations Under Mountainous Conditions and the 9th Pacific Northwest Skyline Symposium: Addressing Today´s Social and Environmental Issues. May 13- 16, 1996, Campbell River, British Columbia. For. Eng. Res. Inst. Can. Spec. Rep. SR-116: pp 45-50.
- Hippoliti G. 2003. Note pratiche per la realizzazione della viabilità forestale. Arezzo: Compagnia delle foreste. p. 96.
- Horcher A. 2008. Improving helicopter yarding with onboard GPS. Phd Dissertation, online at www.scholar.lib.vd.edu/theses. Virginia Tech, Blacksburg, USA.
- Horcher A. e Visser R. 2011. Using on-board GPS to identify training needs of helicopter pilots. Croatian Journal of Forest Engineering, 32, 481-488.
- Jourgholami M., Abdi E. e Chung W. 2012. Decision making in forest road planning considering both skidding and road costs: A case study in the Hyrcanian forest in Iran. IForest 6.
- Krag R.K. e Clark M. 1996. Helicopter logging in clearcut, patch-cut, and single-tree selection harvests: Queens Charlotte Islands, British Columbia. In: J. Sessions [Ed.]. Proc. IUFRO XX World Congress, Subject Group S3.06 "Forest Operations Under Mountainous Conditions".Dept. For. Eng. , Oregon State University, Corvallis: pp. 54-72.
- Lugo A.E. e Gucinski H. 2000. Function, effects, and management of forest roads. Forest Ecology and Management. 133:249-262.
- Manzone M. e Balsari P. 2011. Forestry use of the helicopter. In: FORMEC 2011. 44<sup>th</sup> International Symposium on Forestry Mechanization. Pushing the boundaries with research and innovation in forest engineering (eds. Stampfer K., et al.) GRAZ, A.
- Messingerova V. e Lukac T. 2005. Helicopter logging. Journal Nova Mechanizacija Sumarstva 26 (2 (Special Issue)): 67-72.
- Messingerova V. e Tajbos J. 2006. Technological and environmental parameters of helicopter timber extraction in Slovakia. Croatian Journal of Forest Engineering 27 (2): 123-133.
- Potočnik I. 1996. The multiple use of forest roads and their classification. The Seminar on Environmentally Sound Forest Roads and Wood Transport. Sinaia, Romania. Proceedings, 103–117.
- Sloan H., Tollenaere J. e Croff C. 1994. Technology advances in helilogging: A case study of the K-MAX in Appalachian Hardwoods. In: J. Sessions and L. Kellogg [Eds.] Proc. of the

meeting on "Advanced technology in forest operations: applied ecology in action". Dept. of For. Eng., Oregon State University, Corvallis: pp. 237-246.

- Spinelli R., Nati C. e Magagnotti N. 2007. Recovering logging residue: experiences from the Italian Eastern Alps. Croat J For Eng 28: 1-9.
- Stampfer K., Gridling H. e Visser R. 2002. Analyses of parameter affecting helicopter timber extraction. International Journal of Forestry Engineering 13(2): 61-68.
- Tonetti R. 2012. Permessi di taglio tramite internet. Quattro anni di informatizzazione dei dati in Lombardia. Sherwood- Foreste ed Alberi Oggi. 185 (6): 11-15.
- Wang J, Grushecky S. T. e McNeel J. 2005. Production analysis of helicopter logging in West Virginia: a preliminary case study. Forest Products Journal 55 (12): 71-76.

Zambon M. 2012. Utilizzazioni forestali, viabilità e sicurezza. Sherwood, 18: 22-23.

# **APPENDICE A**

 $\circ$  Pubblica

## **Questionario** *online* **rivolto alle aziende che offrono servizi di trasporto con elicottero**

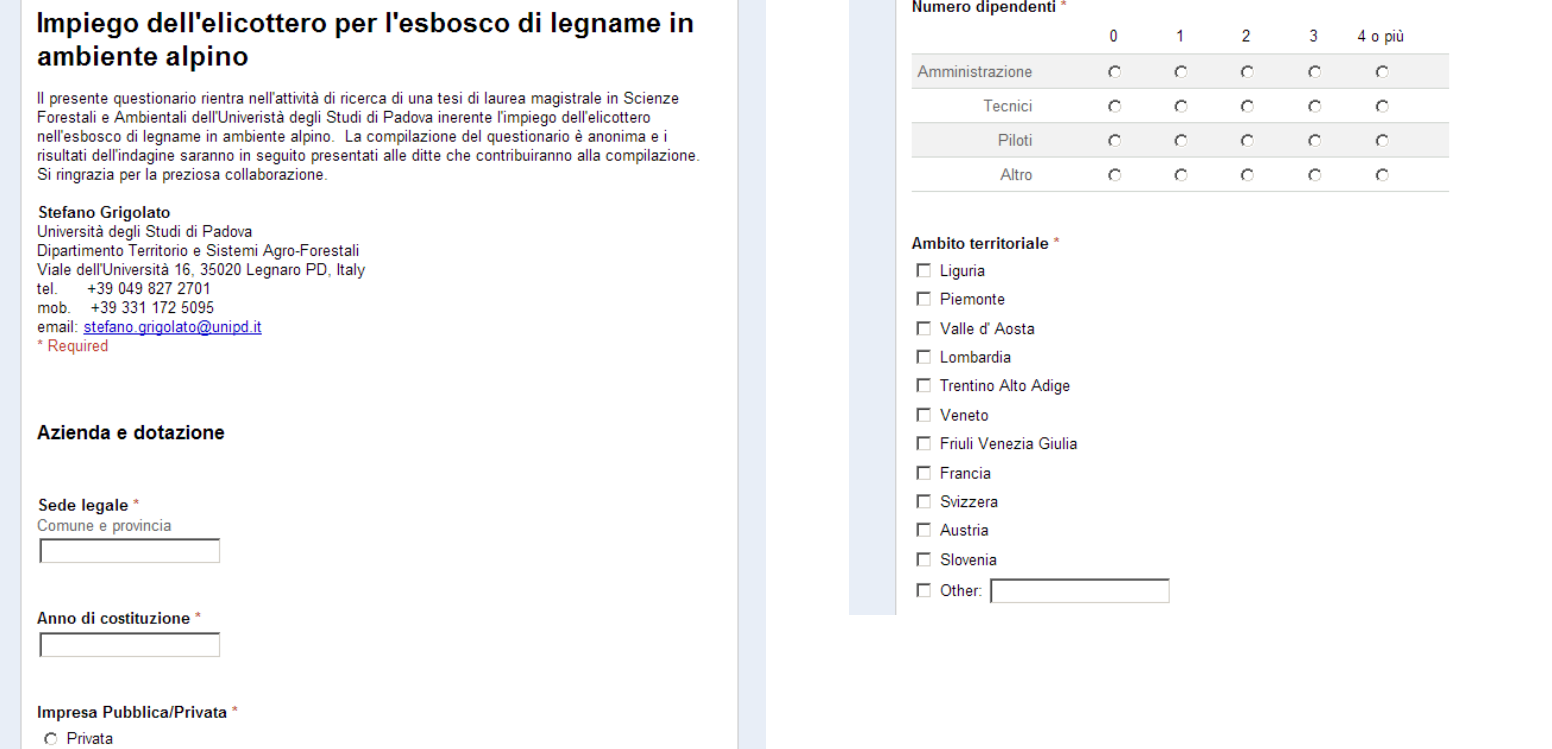

 $\mathbf{r}$ 

**Contract** 

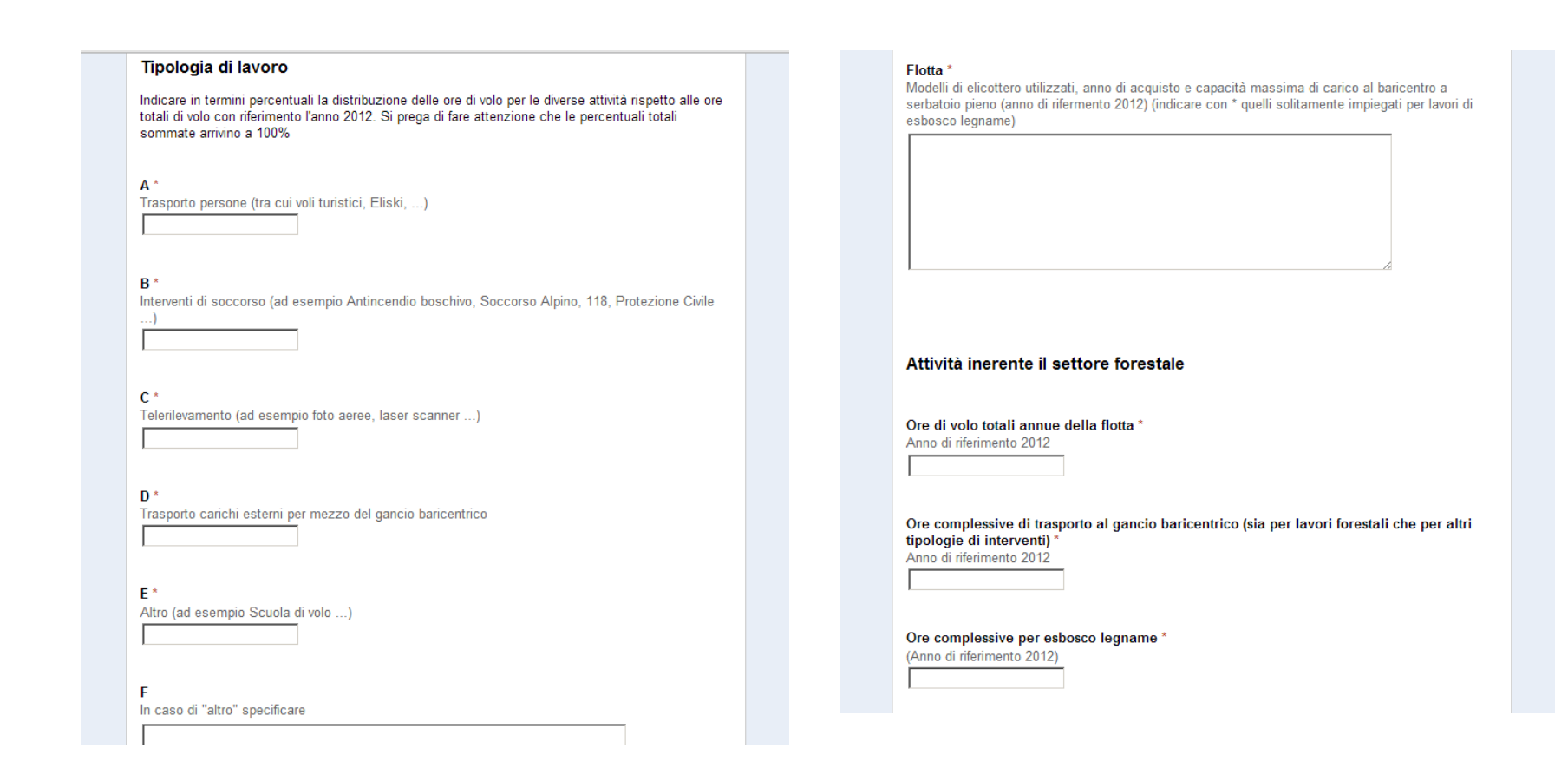

Ore complessive per interventi a supporto delle imprese boschive (installazione linee gru a cavo, spostamento argani....)\* (Anno di riferimento 2012)

Numero di cantieri di esbosco legname ' (Anno di riferimento 2012)

Numero di interventi a supporto delle imprese boschive \* (Anno di riferimento 2012)

#### Piloti

Per lavori di esbosco di legname utilizza i propri piloti o in alternativa piloti esterni? O piloti della ditta O piloti esterni  $\bigcirc$  entrambi

Numero di piloti nell'organico della ditta con esperienza in attività di esbosco di legname

### C Nessuno  $\circ$  1

- $\circ$  2  $\circ$  3
- $C$  4 o più

Esperienza pilota 1 Indichi le ore di lavoro totali del pilota

di cui di esbosco legname

Esperienza pilota 2 Indichi le ore di lavoro totali del pilota

di cui di esbosco legname

Esperienza pilota 3 Indichi le ore di lavoro totali del pilota

Pianificazione e organizzazione attività di esbosco legname Calcolo costo del servizio  $\circ$   $\varepsilon$ /min ○ €/rotazione  $\circ$  €/m^3 O Other: Operazione di aggancio Operatori della ditta presenti in bosco per ciascuna squadra addetta all'operazione  $\circ$  1  $\circ$  2  $\bigcirc$  3 o più

#### Operazione di sgancio

Operatori della ditta presenti all'imposto per ciascuna squadra addetta all'operazione  $\circ$  1  $\circ$  2

 $\bigcirc$  3 o più

#### Durata degli interventi di esbosco di legname

ll cantiere tipo richiede una durata di intervento di (sono consentite più scelte):

 $\Box$  qualche ora

 $\Box$  mezza giornata

 $\Box$  una giornata

 $\Box$  due giornate

 $\Box$  tre giornate

 $\Box$  quattro giornate

 $\Box$  una settimana

più di una settimana

#### Sistema di aggancio del carico\*

Attrezzatura utilizzata per l'aggancio del carico (corda elettrica e lunghezza, gancio elettrico, ...)

Quali aspetti e procedure vengono specificate alle imprese boschive per assicurare una efficace cooperazione nelle operazioni di aggancio e sgancio per l'esbosco di legname Riportare un elenco puntuale dei principali aspetti e procedure indicate alle imprese boschive e loro

squadre (ad esempio preparazione dei carichi, visibilità ...)

#### Problematiche principali di logistica del cantiere negli interventi di esbosco legname

Riportare un elenco puntuale dei principali aspetti problematici ricorrenti (ad esempio distanza punti di appoggio per rifornimento, mancanza e dimensioni piazzali per sgancio, accesso squadre,  $viabilità ...)$ 

#### Condizioni operative ottimali

Riportare un elenco puntuale delle condizioni migliori per l'esbosco di legname in termini di morfologia del terreno e soprassuolo forestale

#### Condizioni operative peggiori

Riportare un elenco puntuale delle condizioni peggiori per l'esbosco di legname in termini di morfologia del terreno e soprassuolo forestale

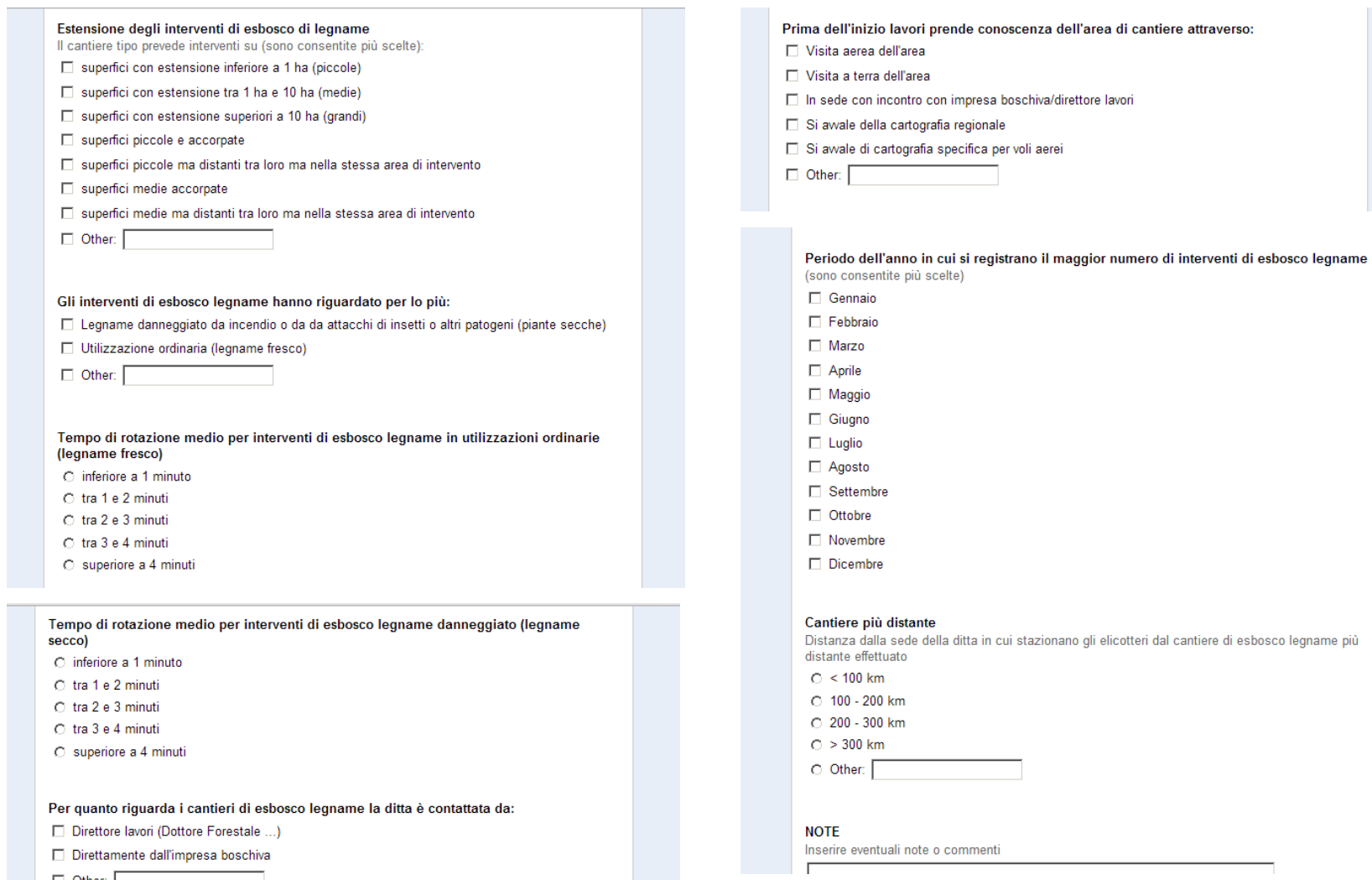

 $\Box$  Other:

## **APPENDICE B**

### **Estratto banca dati rilievo GPS da elicottero**

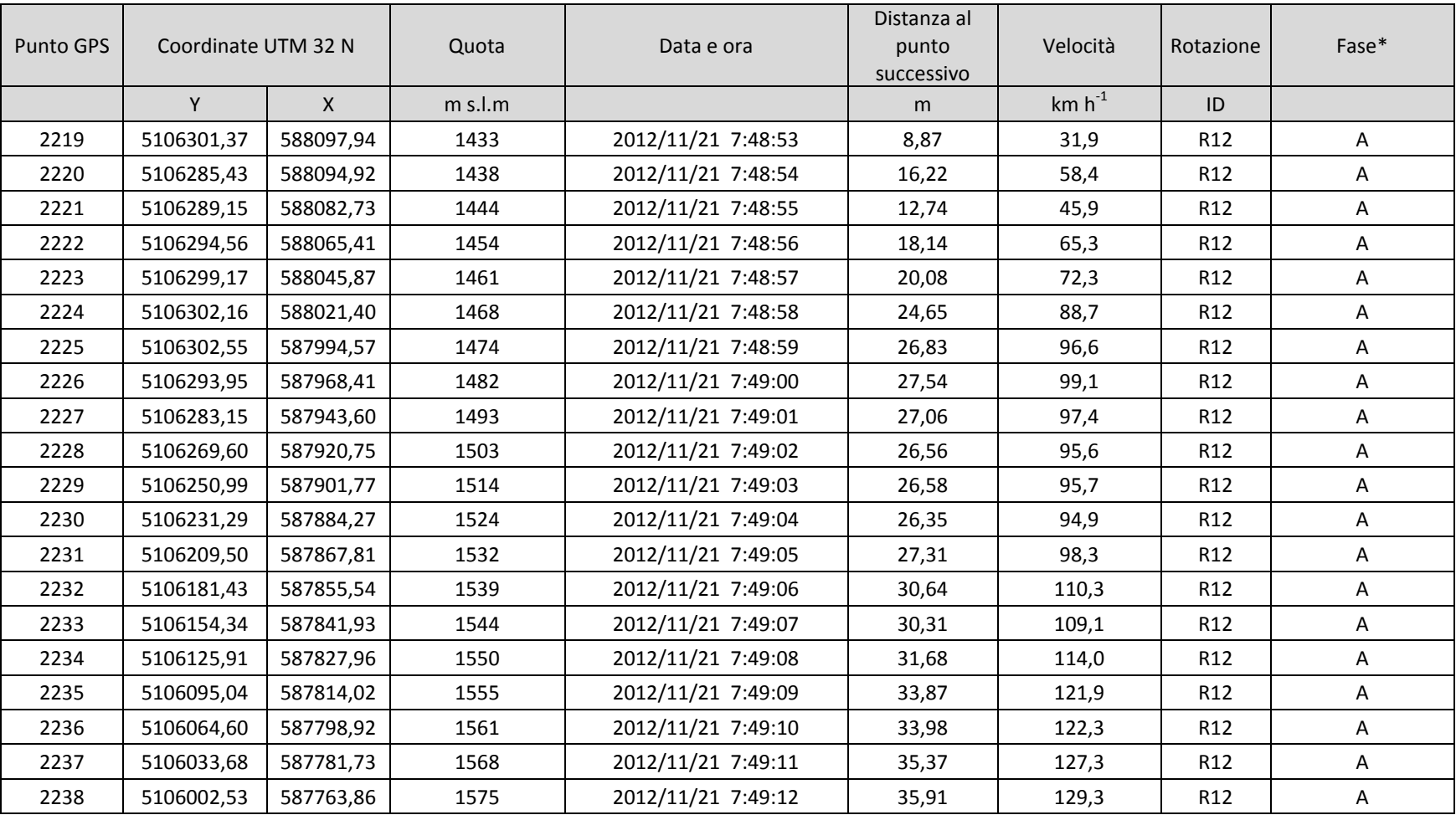

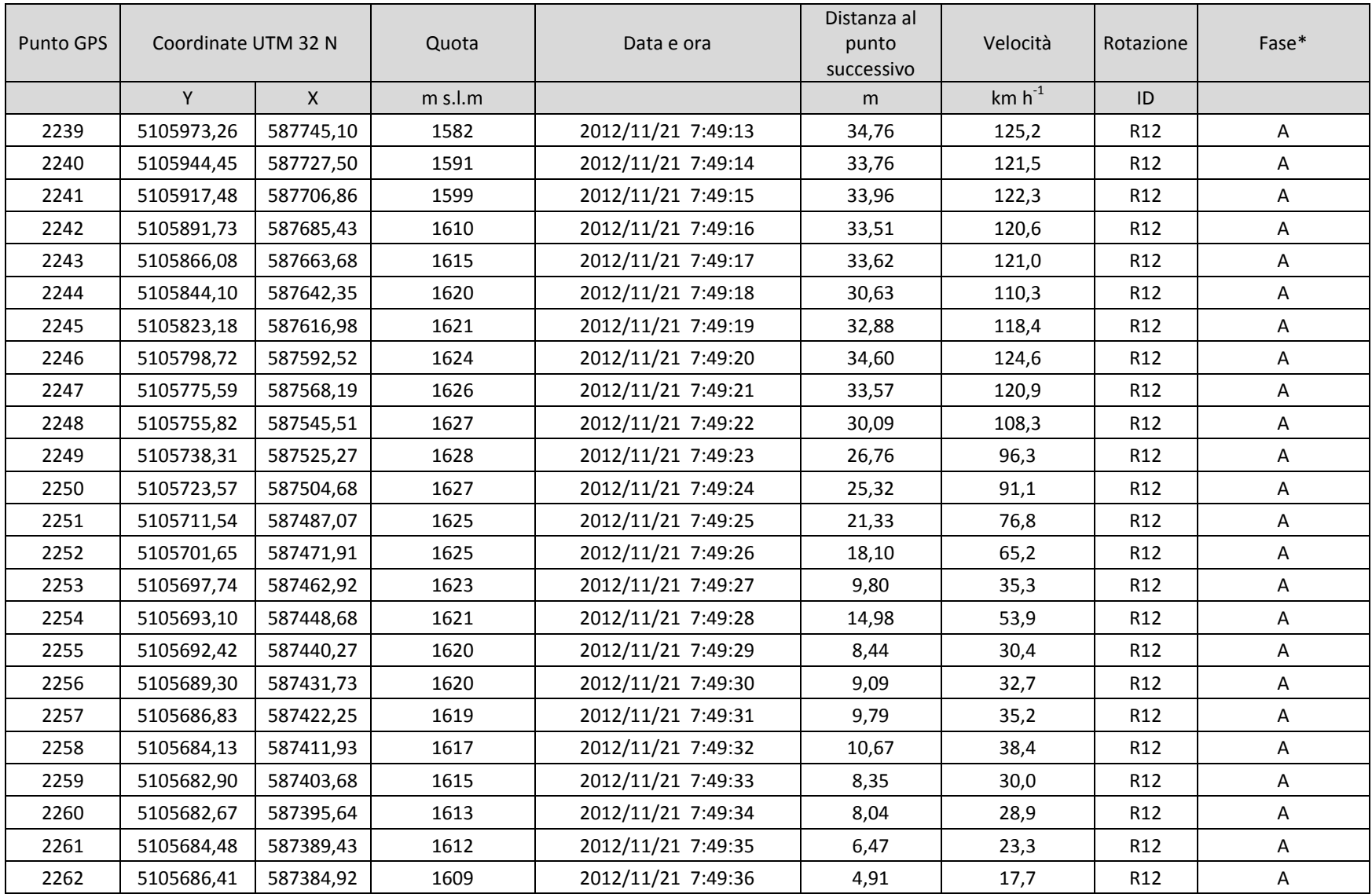

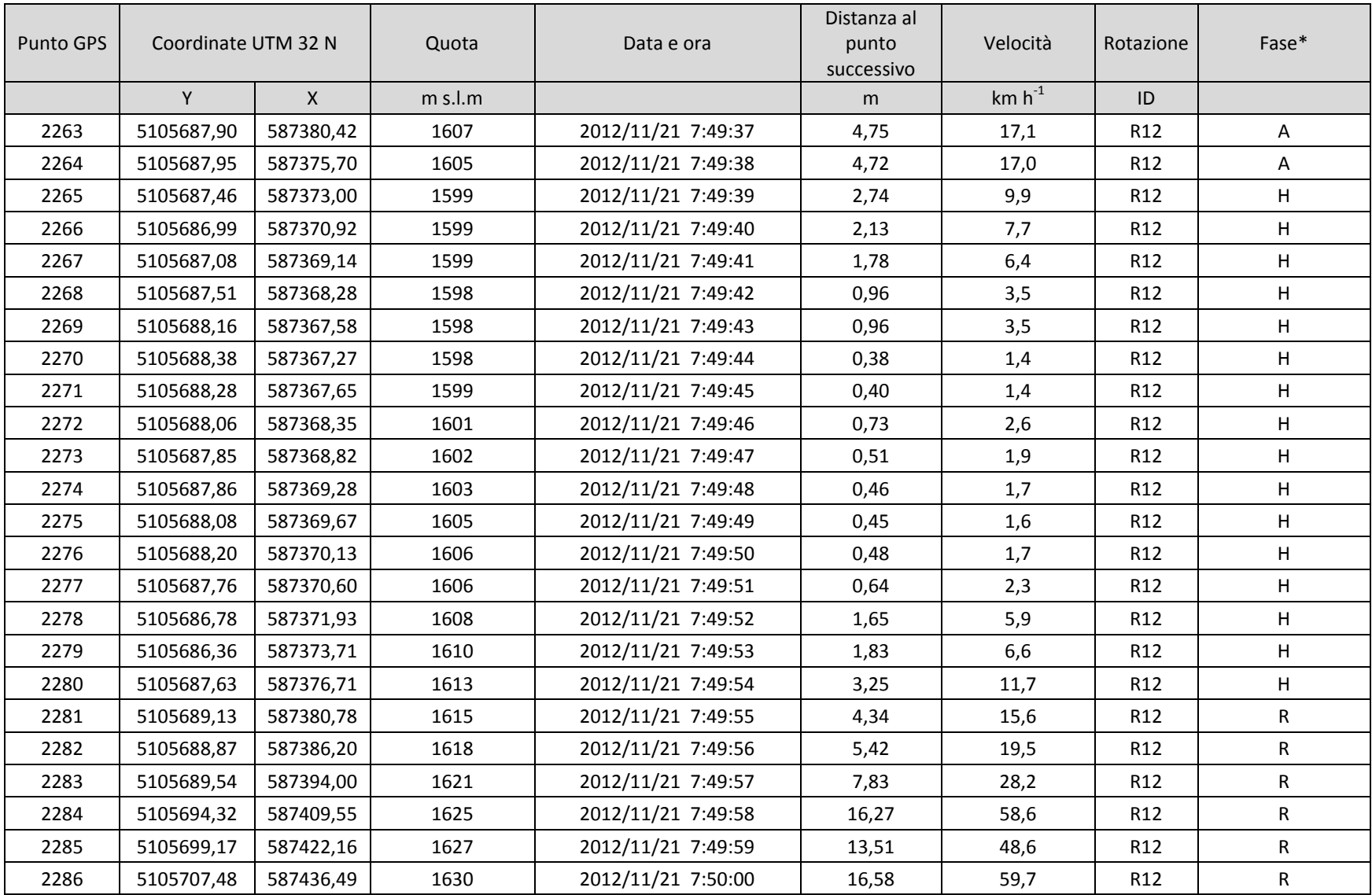

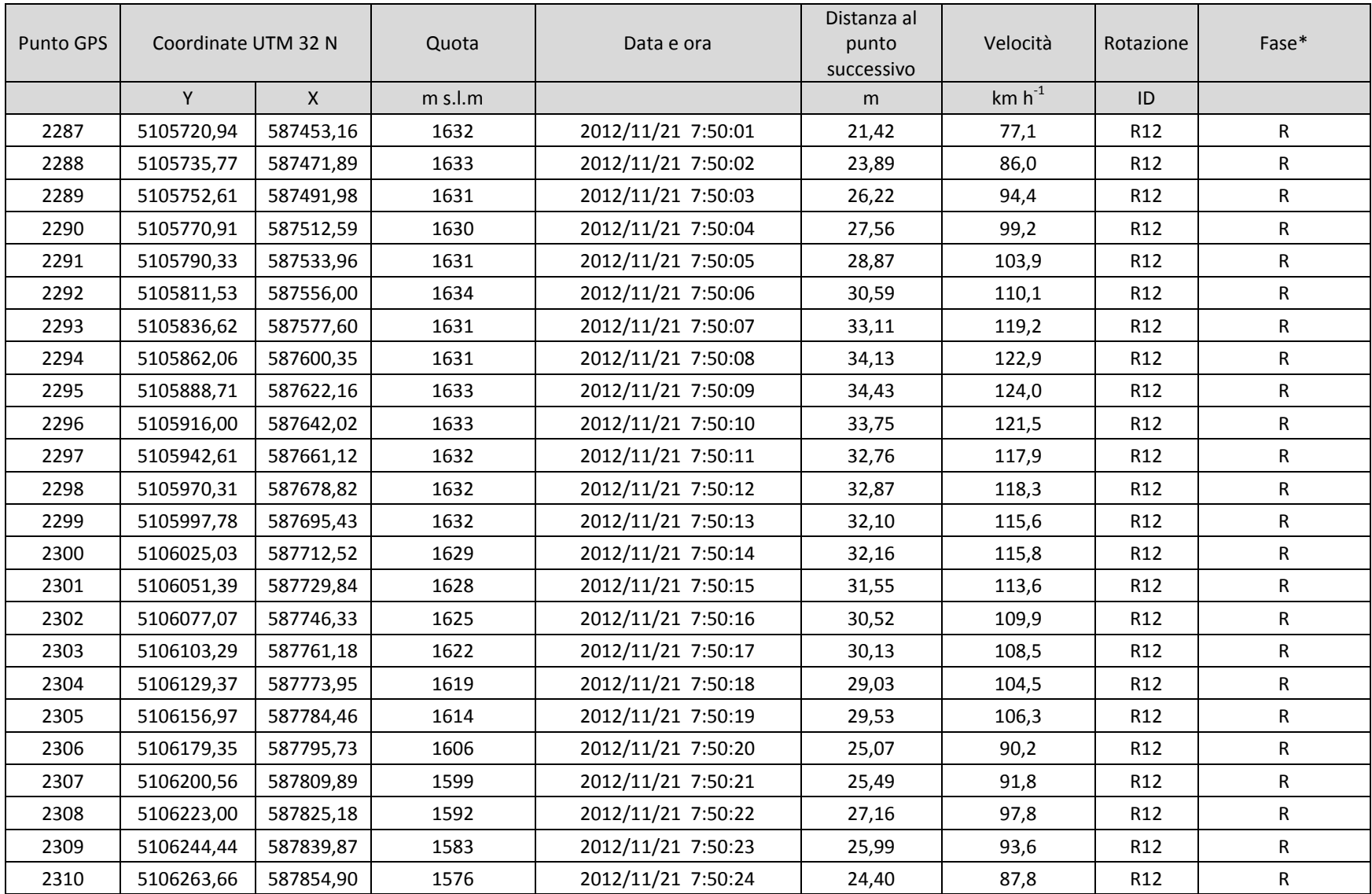

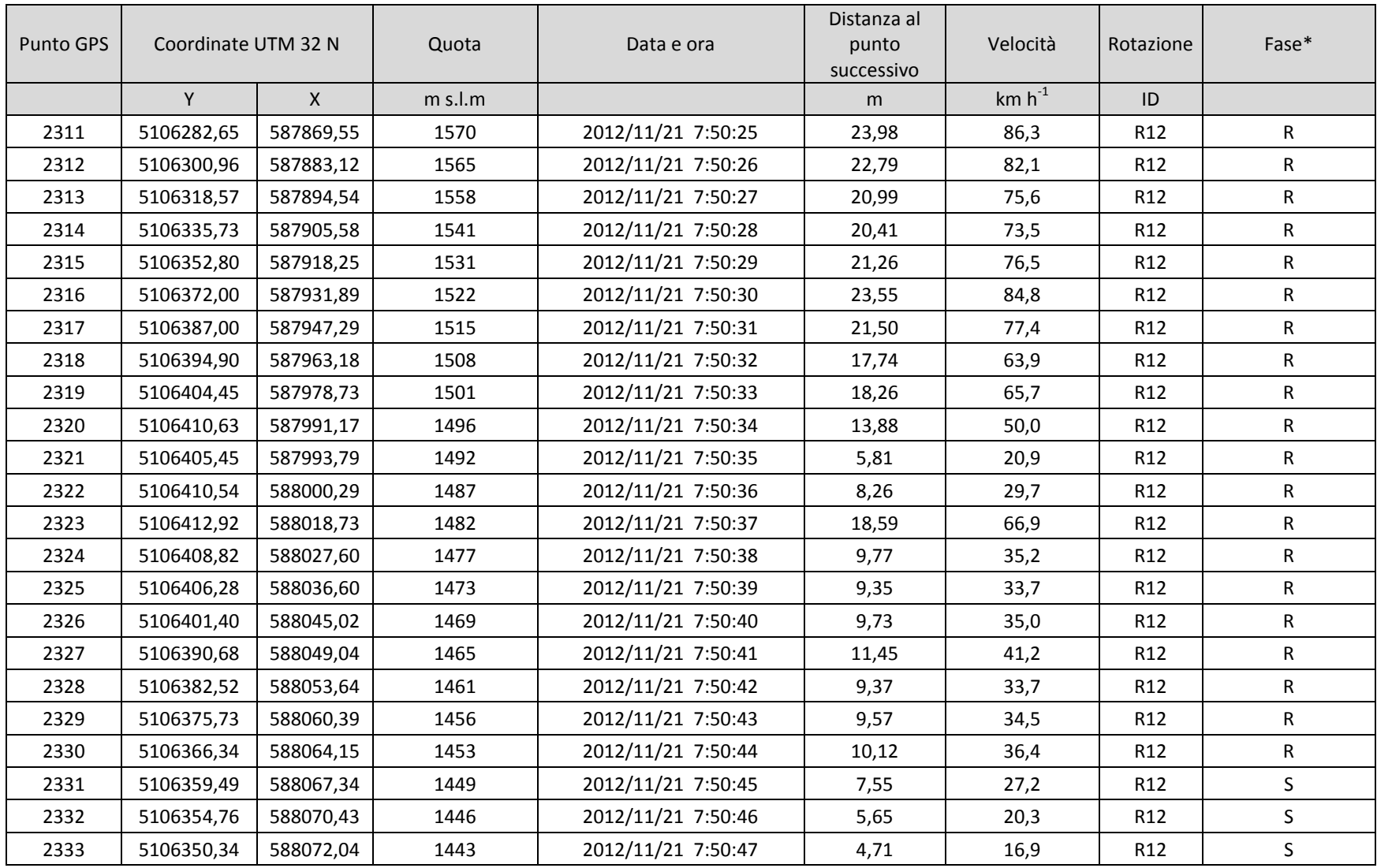

\* A= andata; R= ritorno; H= aggangio; S= sgancio.

# **APPENDICE C**

# **Estratto organizzazione dei dati utilizzati per l'analisi di produttività**

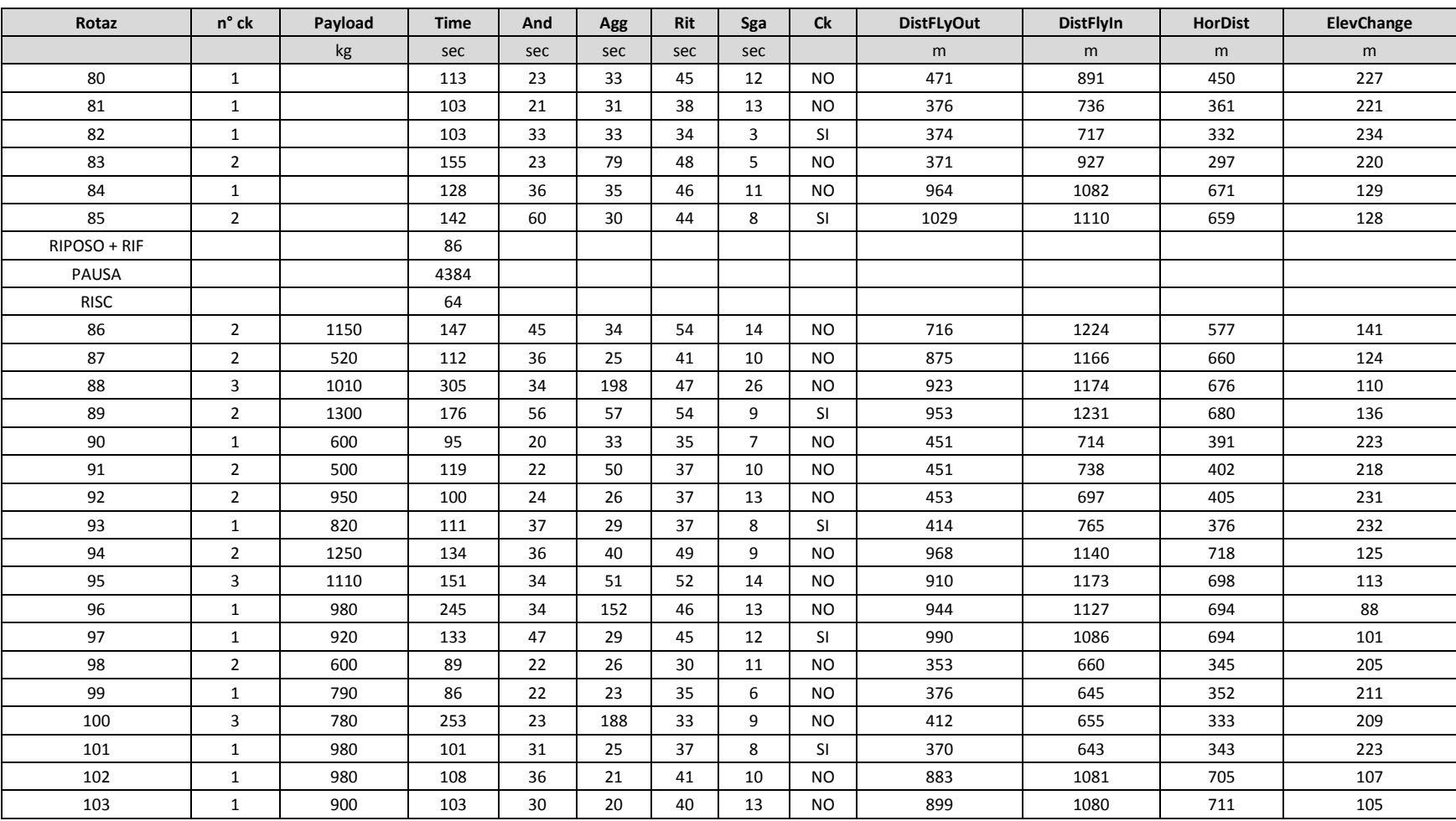

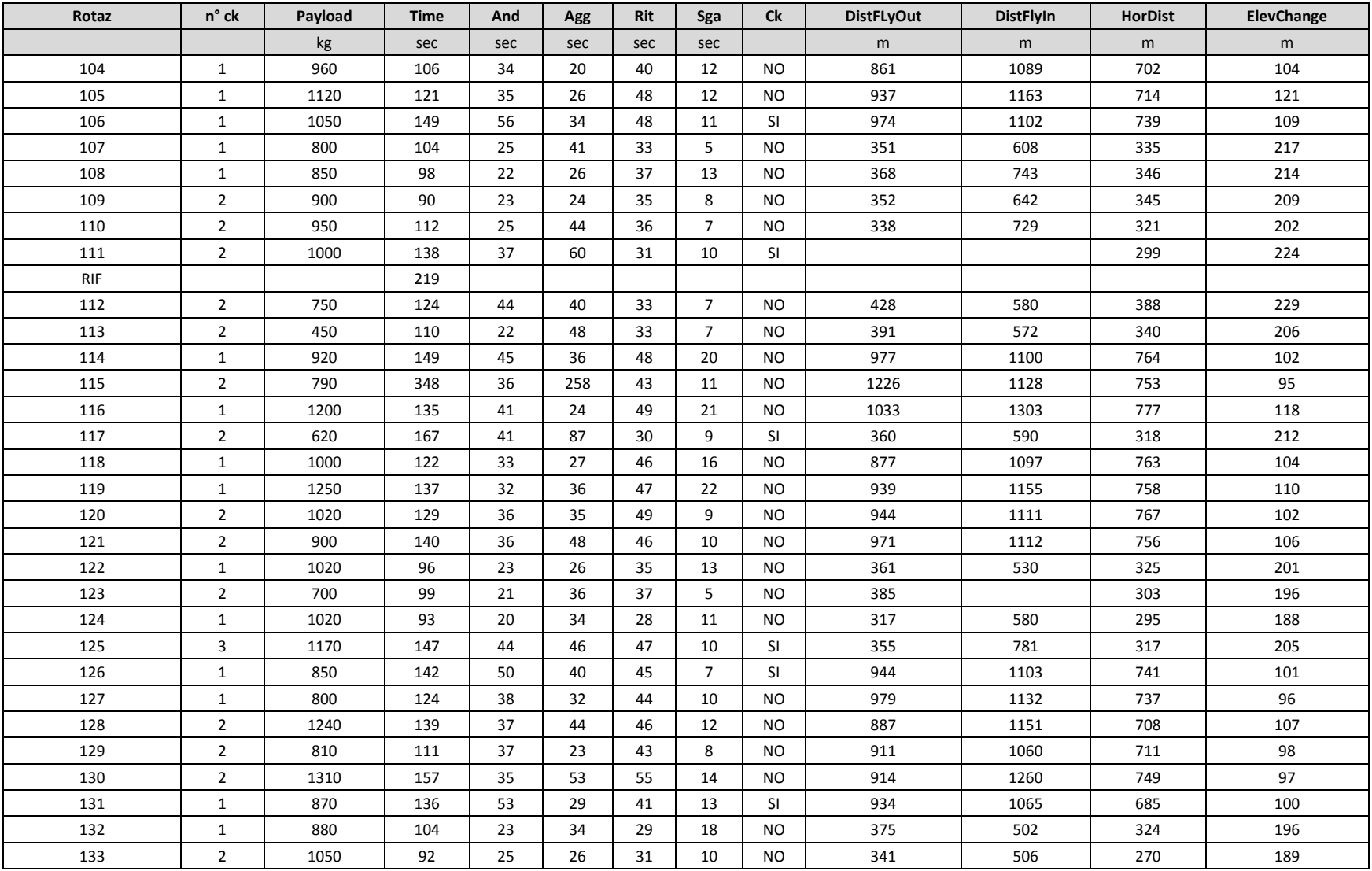

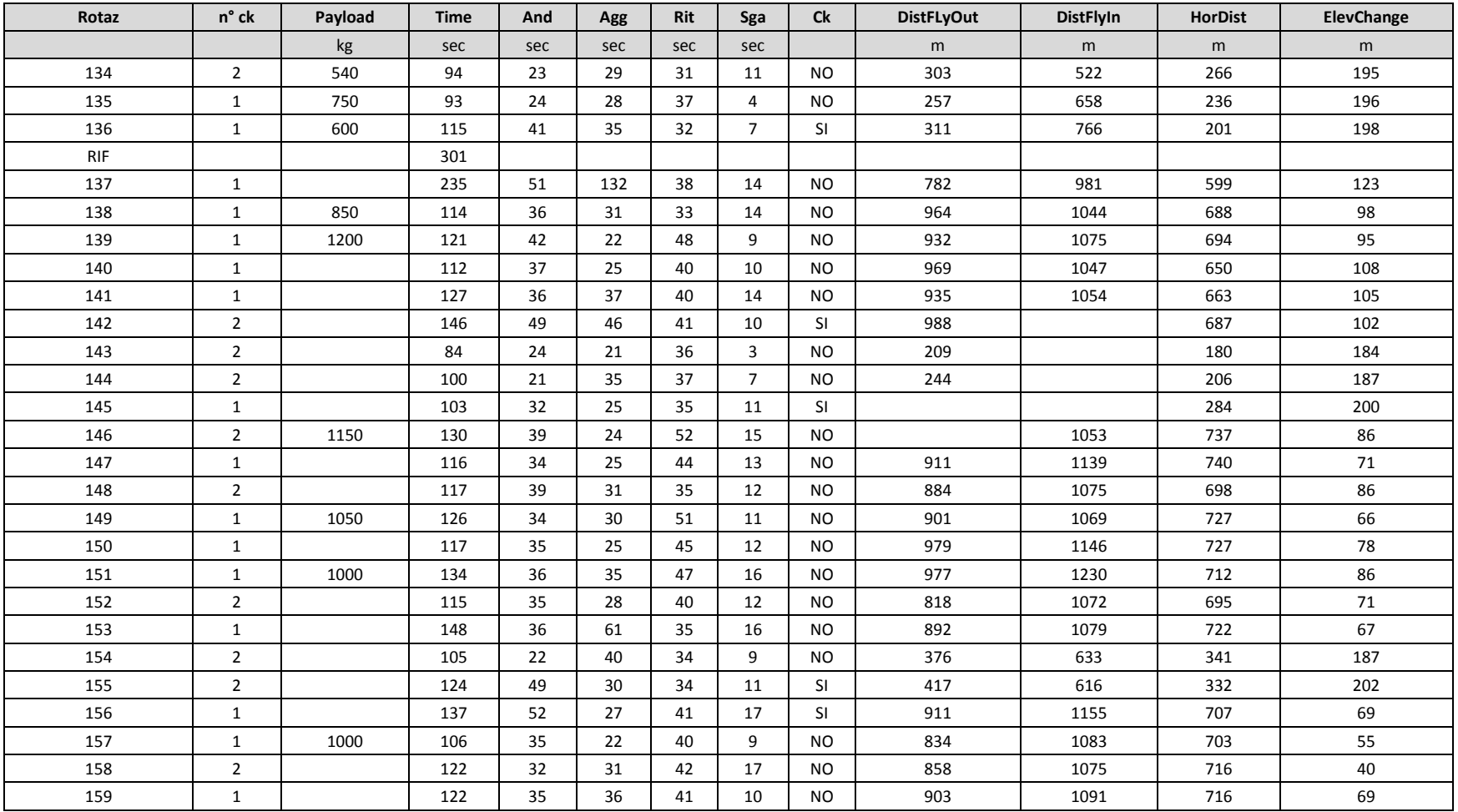

Rotaz = numero progressivo rotazione; n° ck = numero di cordoli agganciati con il carico; payload = carico trasportato; And = andata; Agg = aggancio; Rit = ritorno; Sga = sgancio; Ck = ritorno cordoli in bosco; DistFlyOut = distanza planimetrica realmente percorsa dal punto di scarico all'aggancio; DistFlyIn = distanza planimetrica realmente percorsa dal punto di aggancio allo scarico; HorDist = distanza lineare orizzontale tra il punto di carico e il piazzale; ElevChange = dislivello dal piazzale al punto di carico.

## **APPENDICE D**

# **Estratto foglio di calcolo costi realizzazione nuove strade forestali**

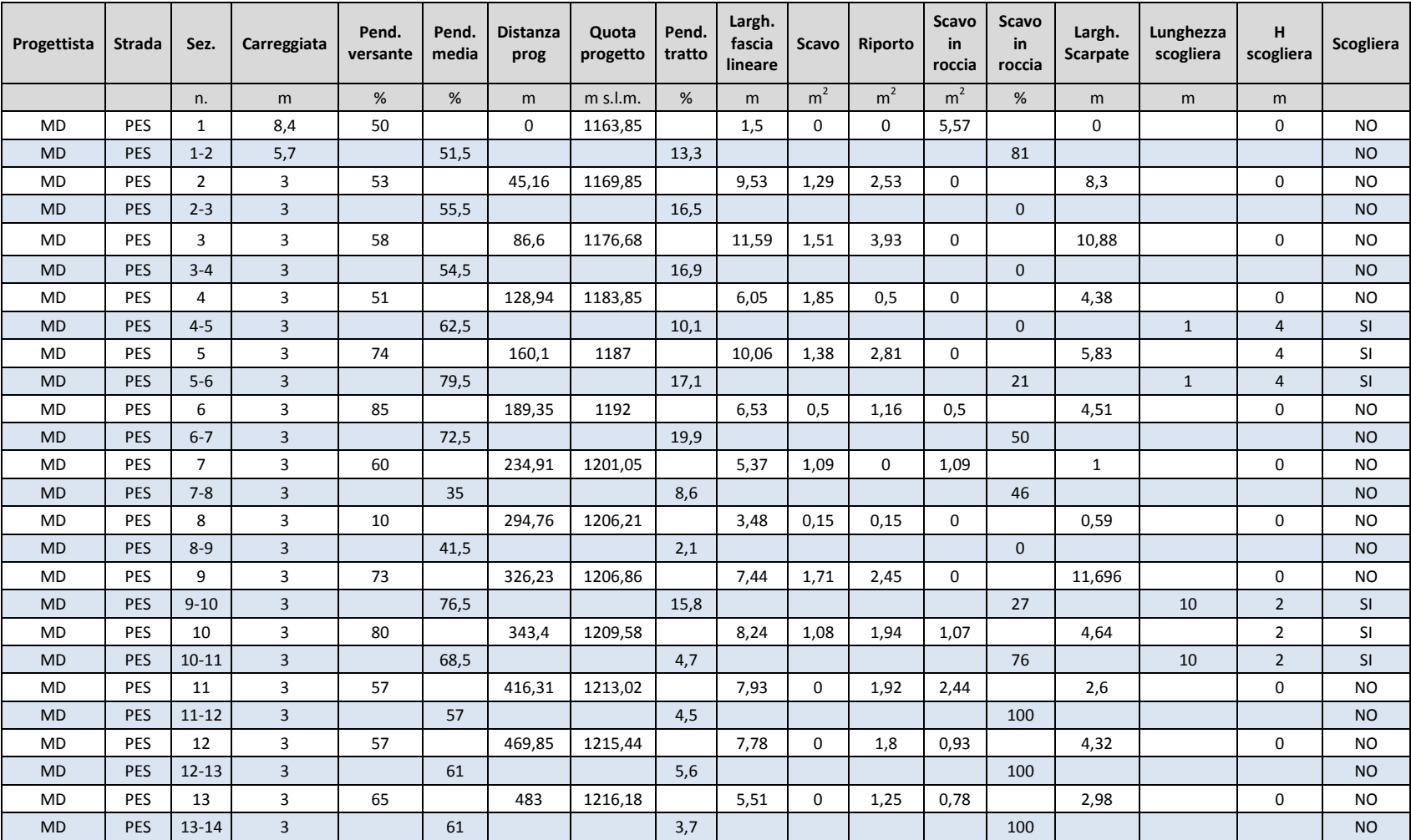

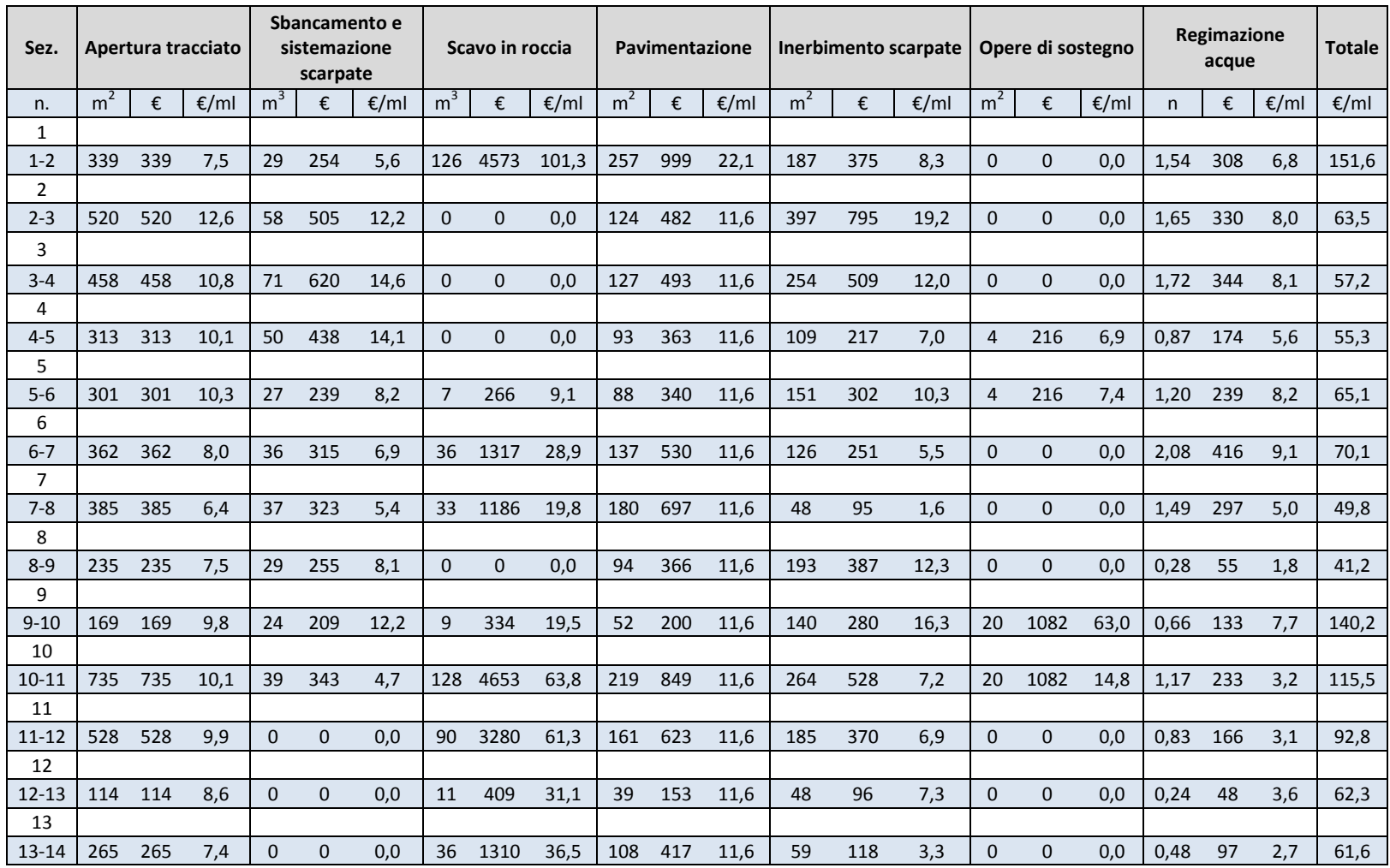